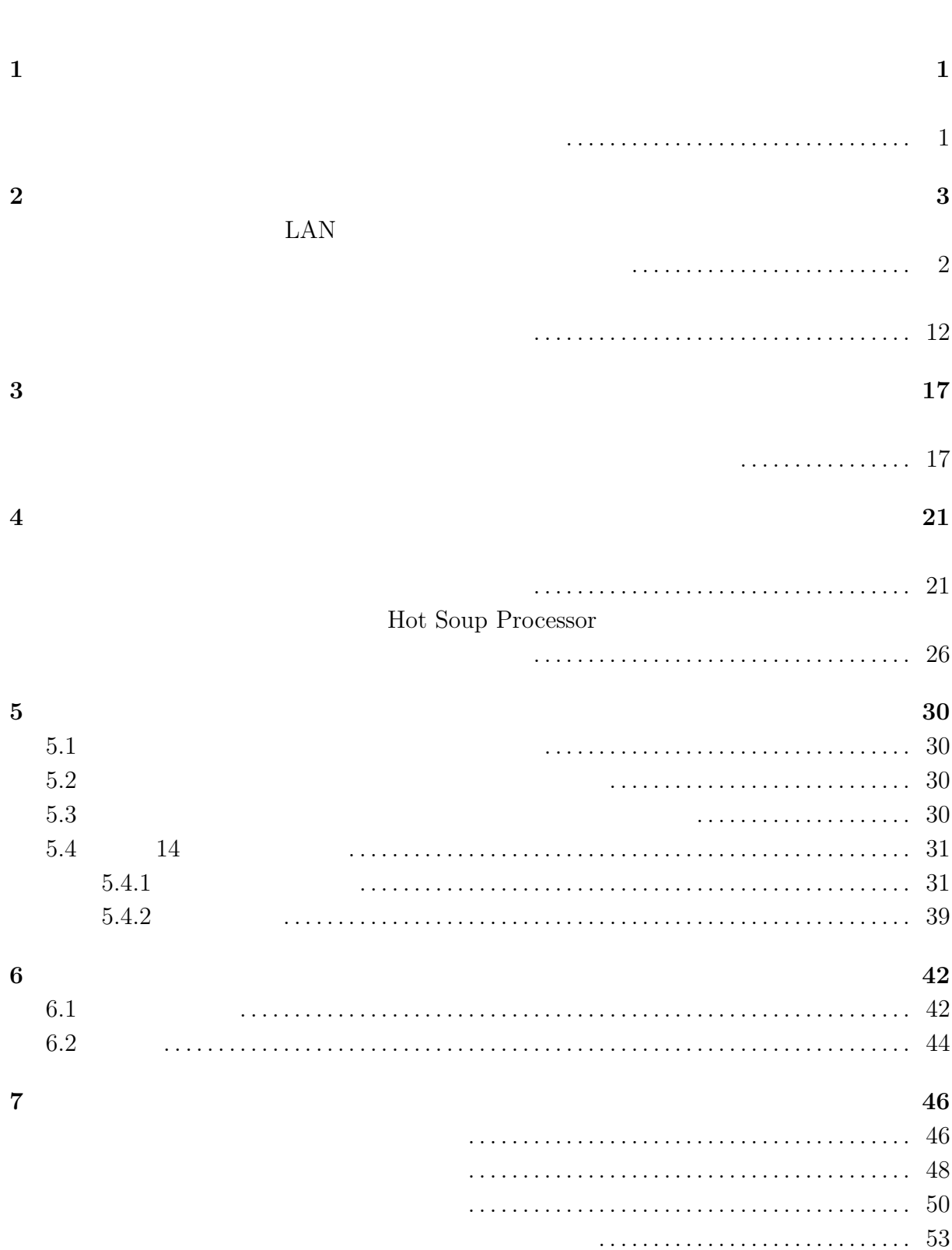

i

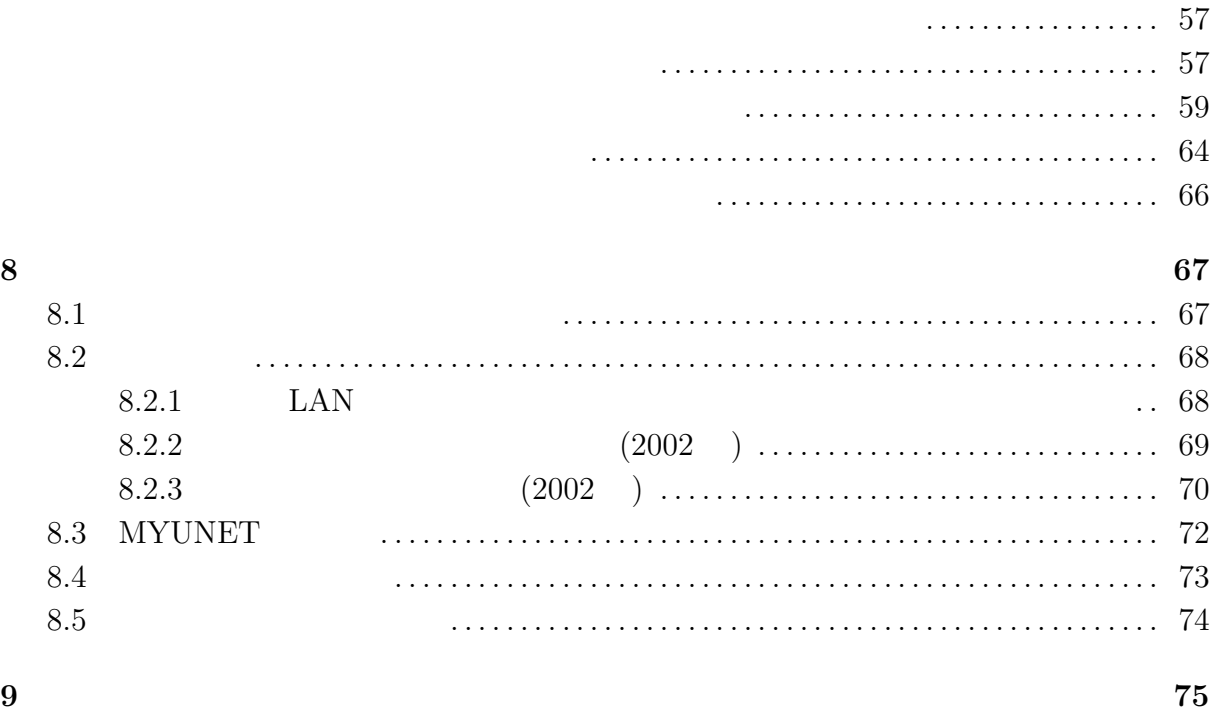

ii

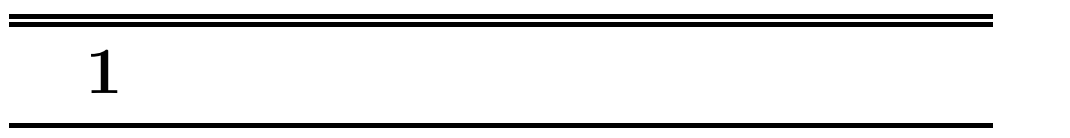

 $15 \quad 10$ 

 $\overline{2}$  $(1)$ 

 $(2)$ 

 $(MAIS)$ 

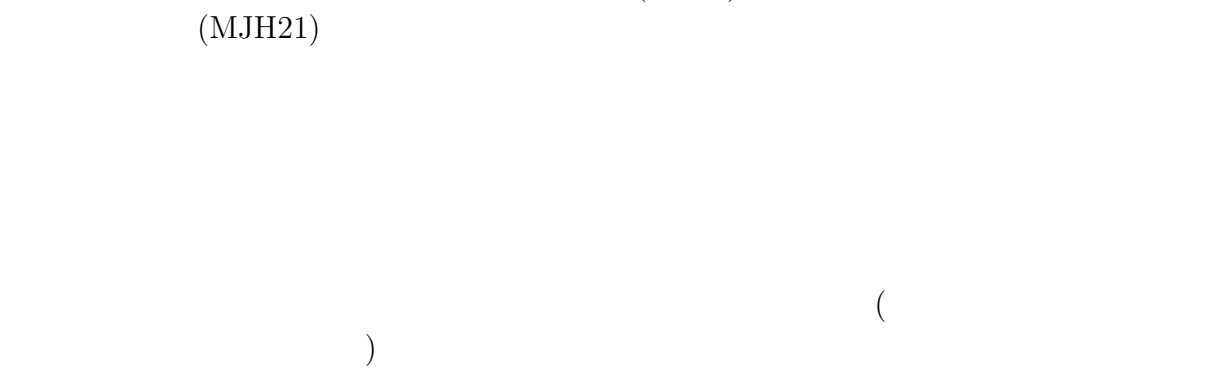

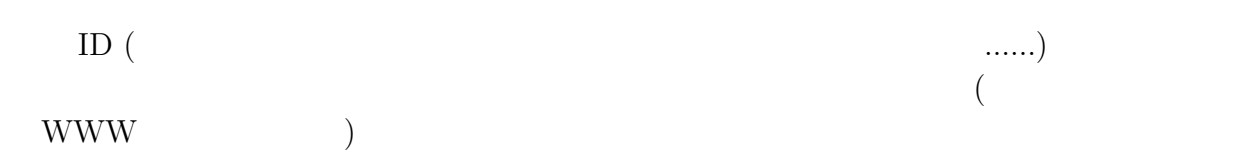

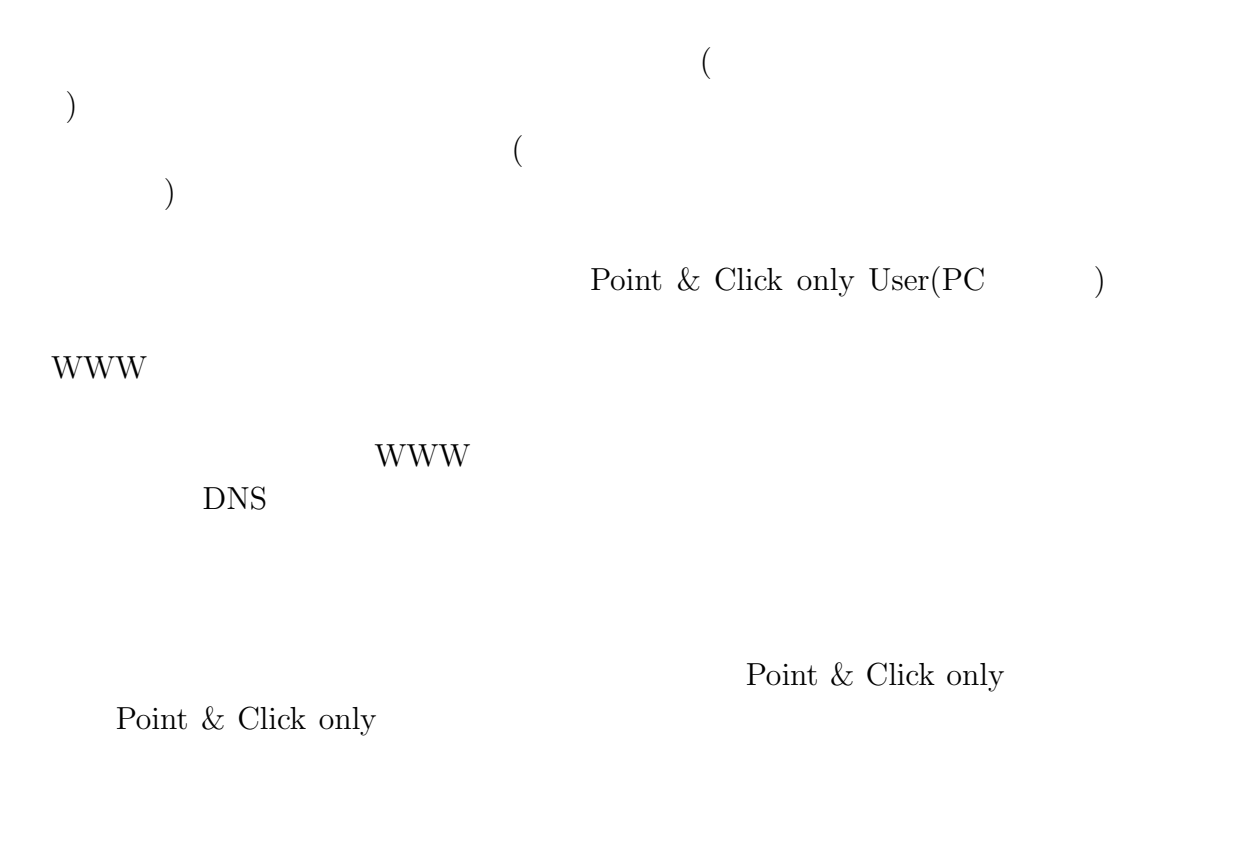

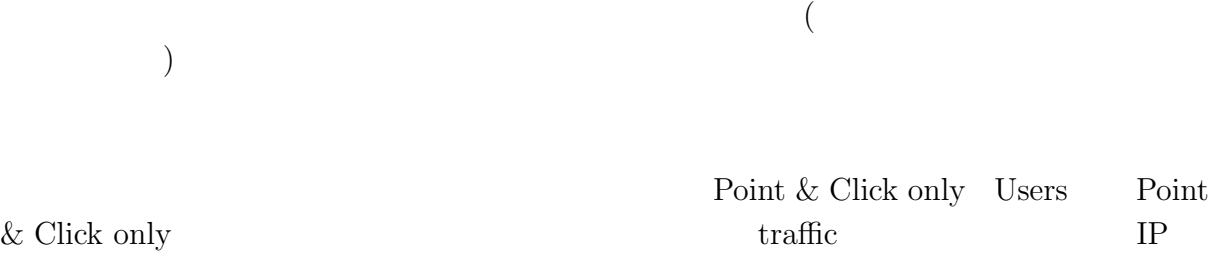

# **2** a to the control of the control of the control of the control of the control of the control of the control of the control of the control of the control of the control of the control of the control of the control of th

## LAN

 $\mathrm{ADSL}^1$ 

 $1.$ 

|           |           |            | LAN Local Area Network |           |            |
|-----------|-----------|------------|------------------------|-----------|------------|
|           | $\rm LAN$ |            |                        |           |            |
|           |           | $\rm LAN$  |                        | $\rm LAN$ |            |
|           |           |            |                        |           |            |
|           |           |            |                        |           |            |
|           |           |            |                        |           |            |
|           |           |            |                        |           |            |
| $\bullet$ |           |            |                        |           |            |
|           |           | ${\rm PC}$ |                        |           | ${\rm PC}$ |
|           |           |            |                        |           |            |
|           |           | $\rm LAN$  |                        |           | $\rm LAN$  |
|           |           |            |                        |           |            |
| LAN       |           | $\rm LAN$  |                        |           |            |
|           |           | $\rm LAN$  |                        |           |            |
|           |           |            |                        |           |            |

 $1$ Asymmetric Digital Subscriber Line. $1$  $1$ 

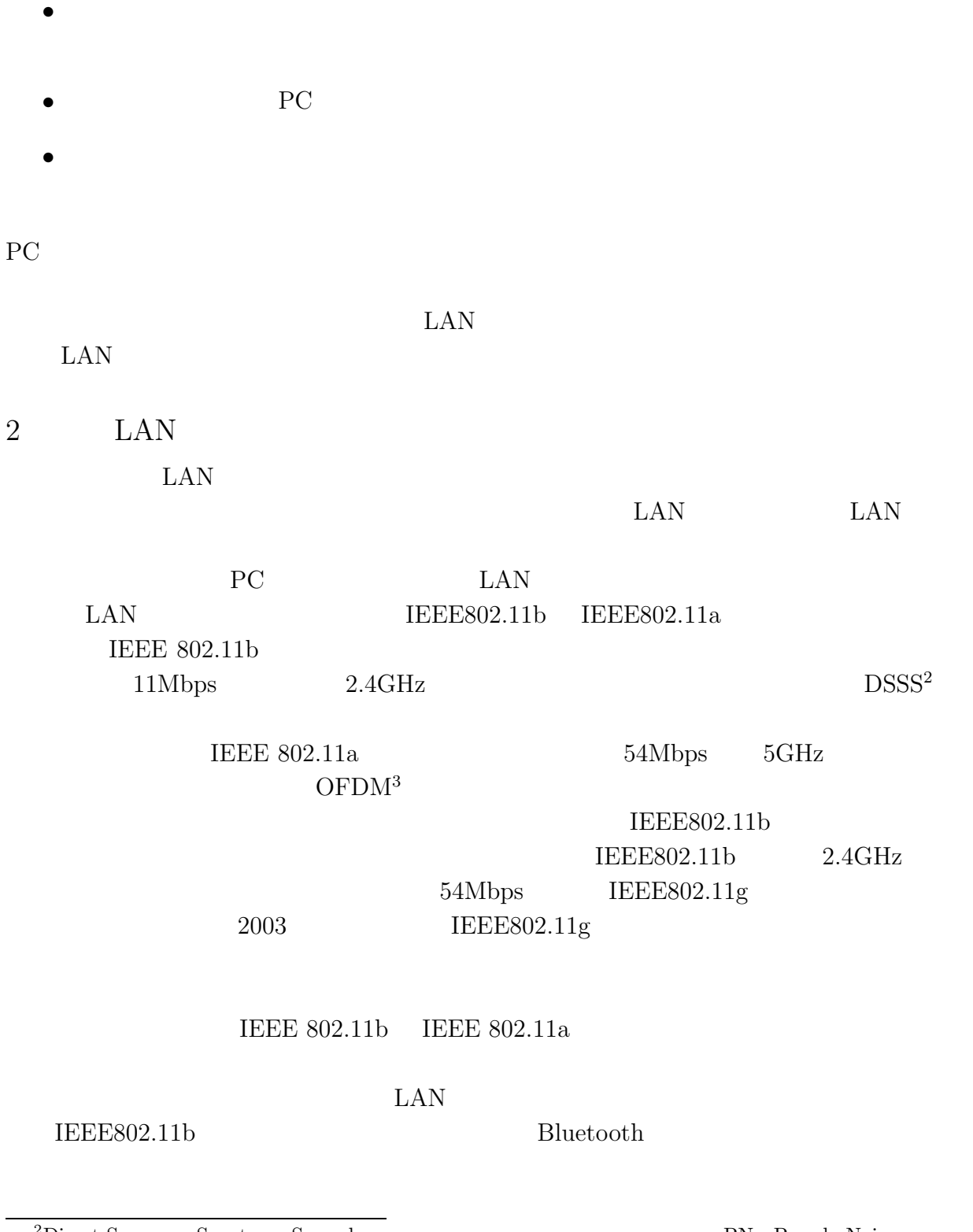

 $^2\rm{Direct}$  Sequence Spectrum Spread.  $^2\rm{D}$  PN  $^2\rm{D}$  Pseudo Noise

 $\overline{\text{PN}}$ 

<sup>3</sup>Orthogonal Frequency Division Multiplexing.

#### $\rm{IEEE}802.11a$  $\rm LAN$

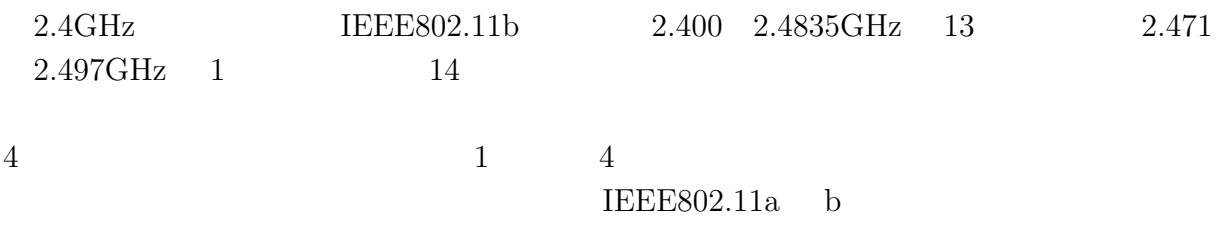

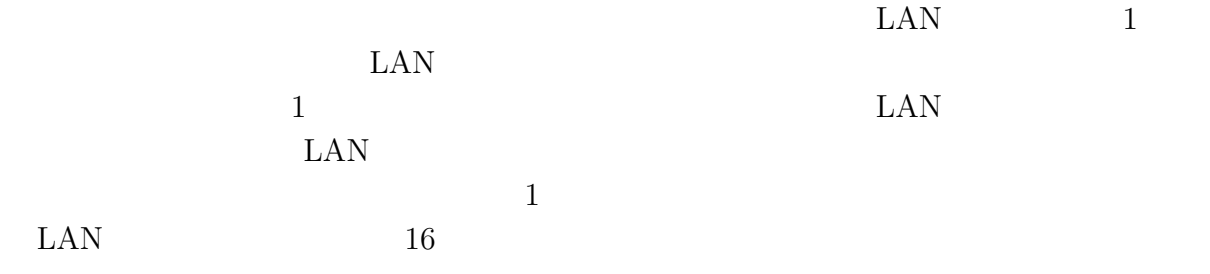

 $3$  LAN

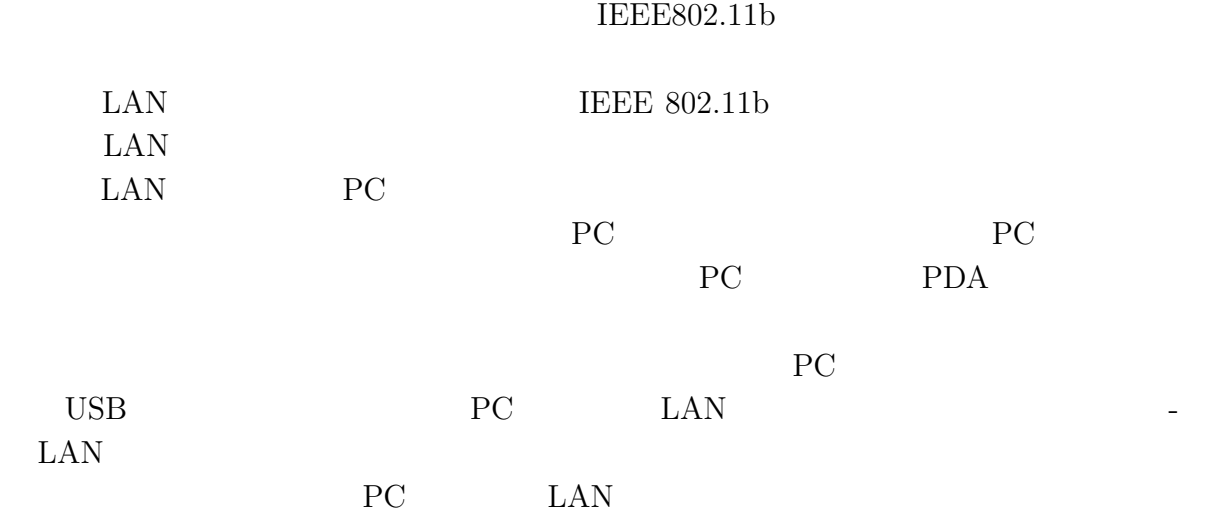

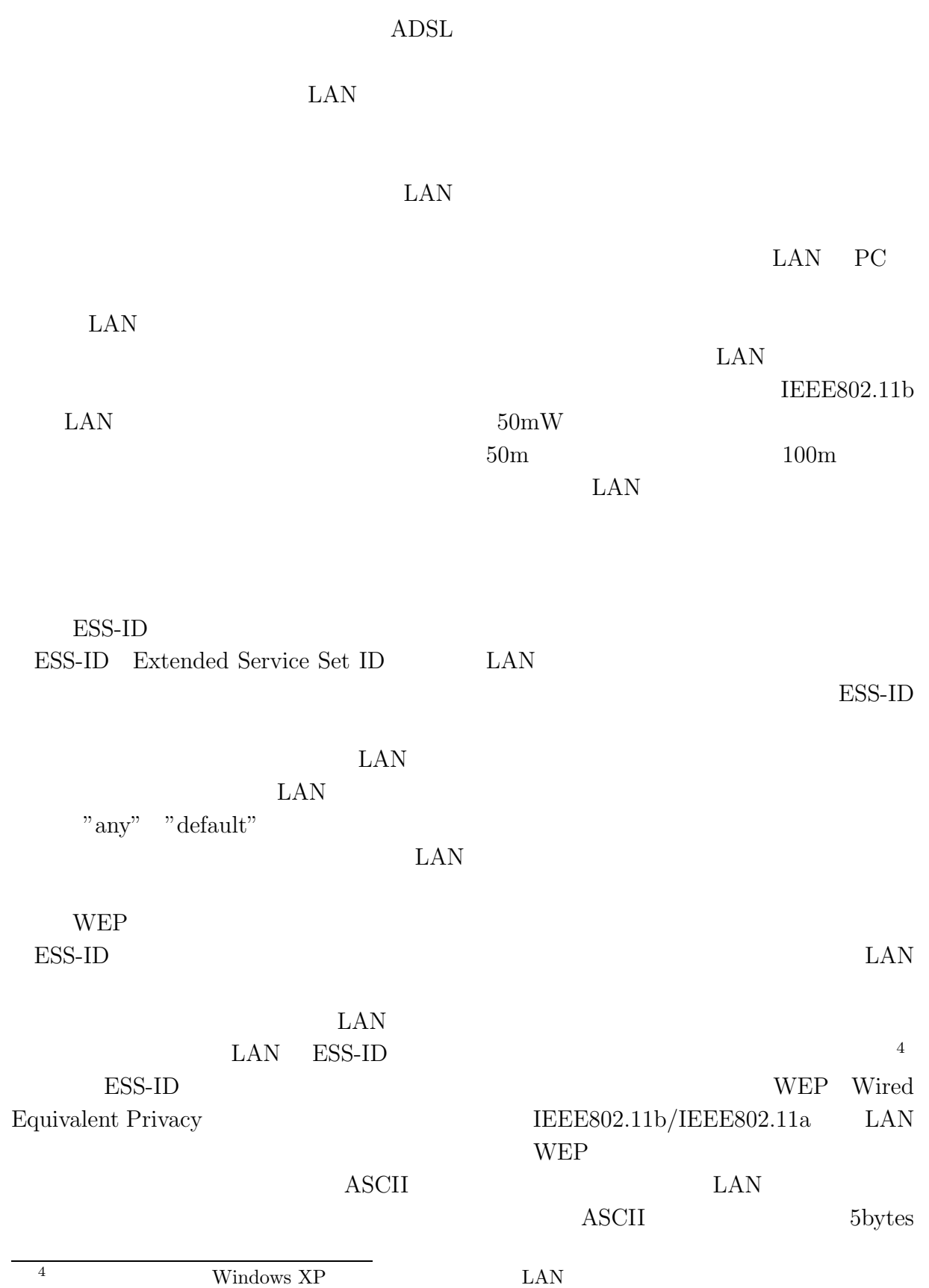

J,

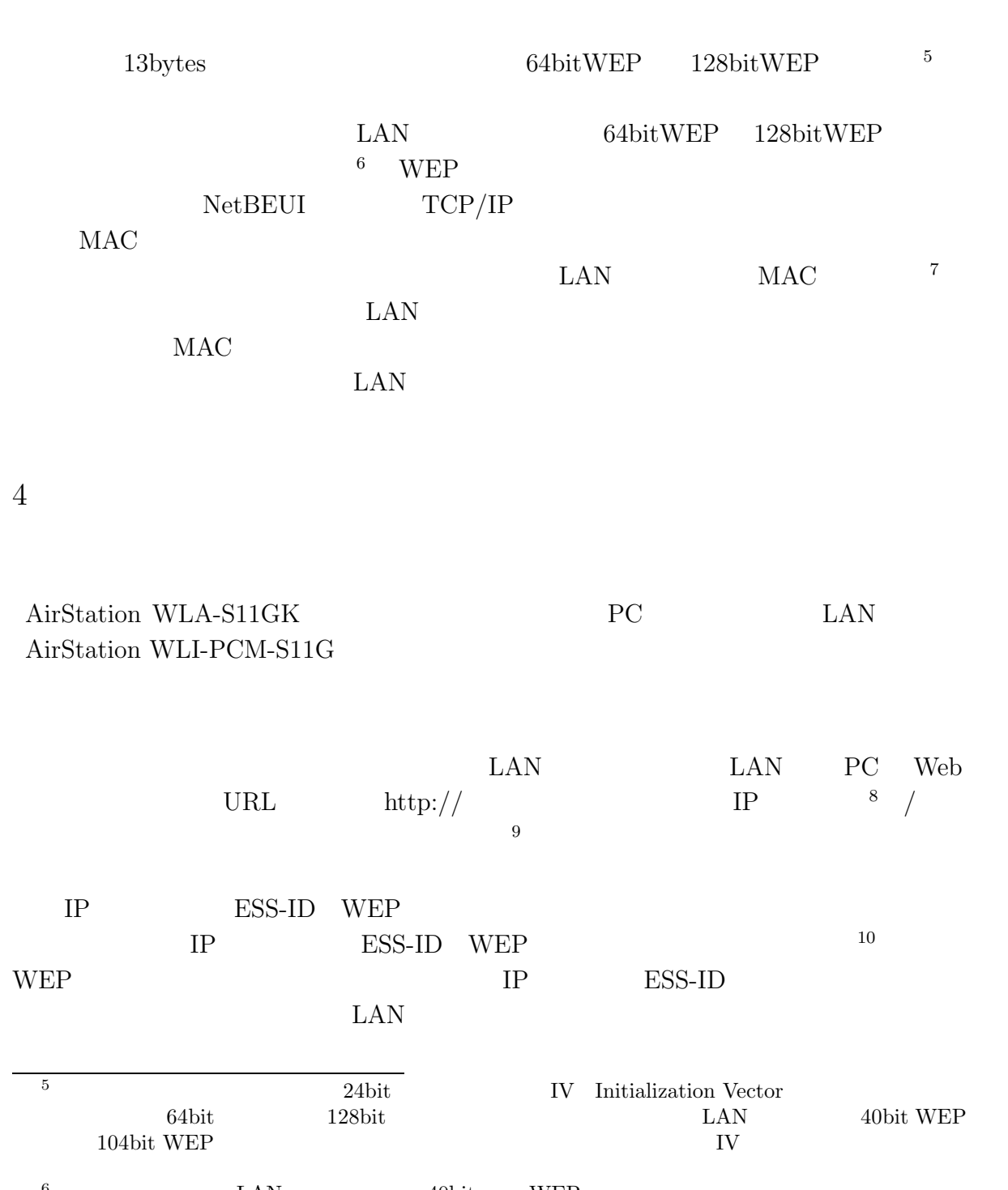

 $6$  LAN  $10$ bit WEP  $LAN$   $40\text{bit}$  $40\text{bit}$  WEP  $7$ Medium Access Control Ethernet  $8^{\circ}$ , 192.168.0.1"  $DHCP$ 

 $9$ 

 $10$ 

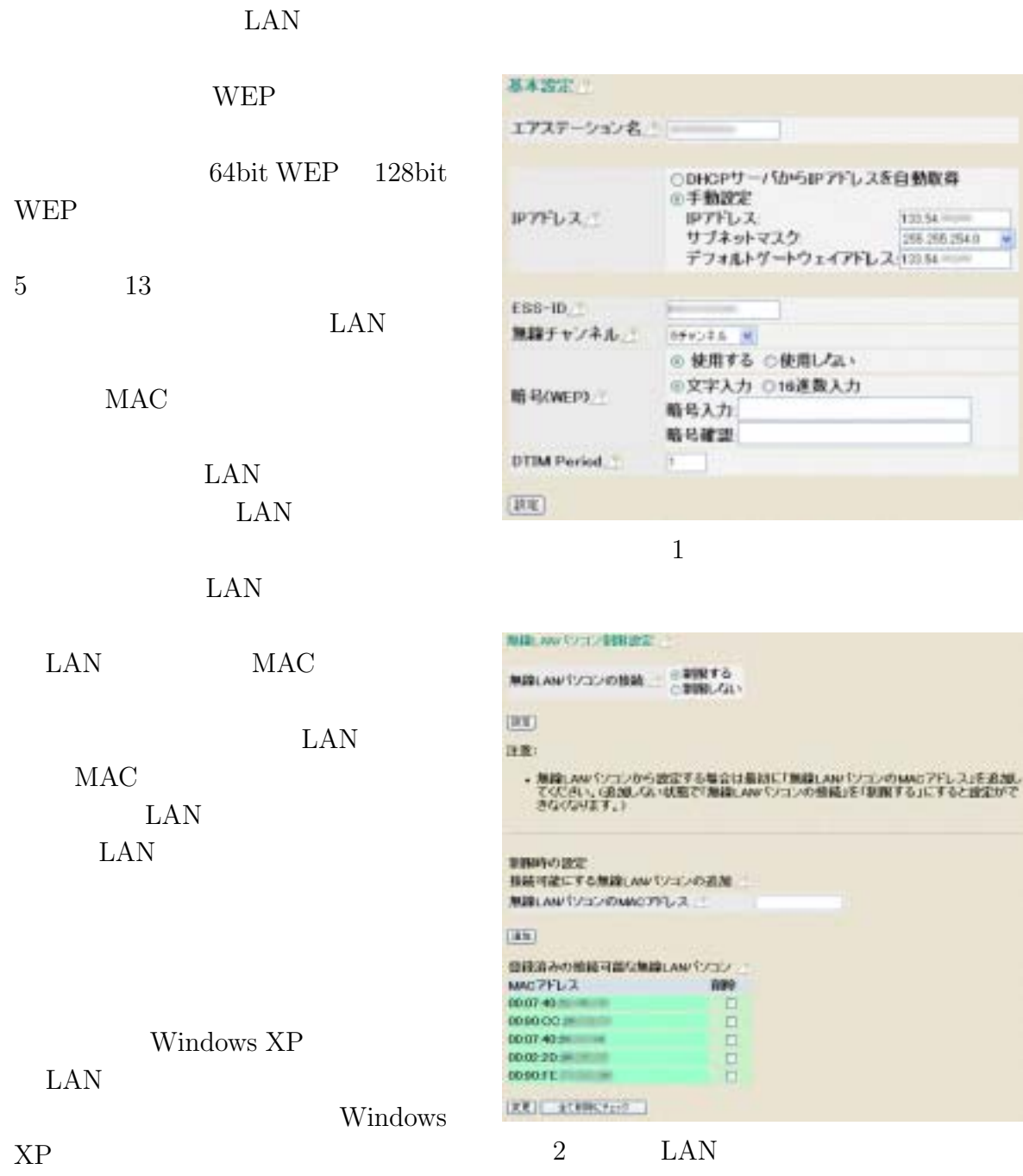

 $\rm LAN$ 

 $PC$ 

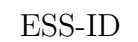

ESS-ID

 $\ensuremath{\text{WEP}}$ 

 $LAN$  $IP$ 

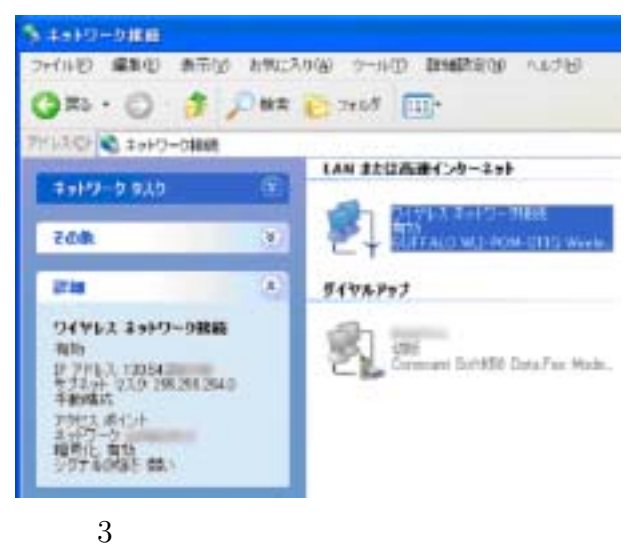

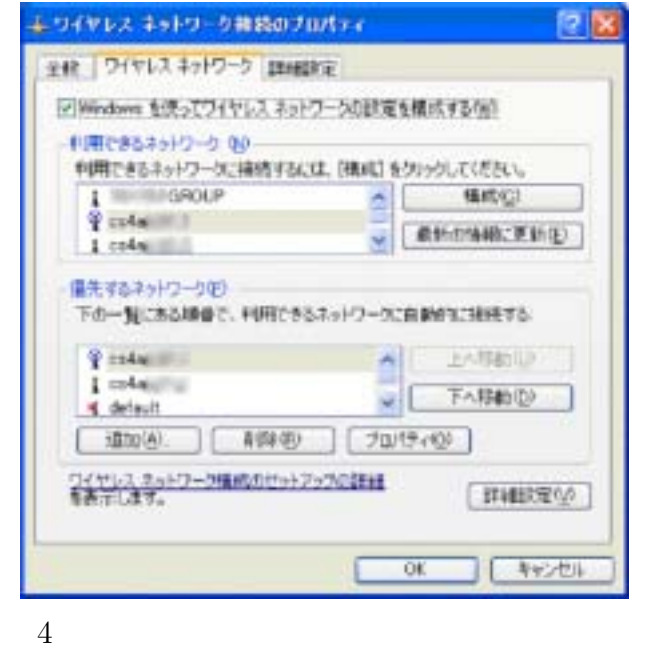

 $TCP/IP$ 

WEP

ロパティ] を実行すると「ワイヤレ

LAN

LAN

 $\rm{LAN} \quad$  $\rm LAN$   $\rm ESS\text{-}ID$ 

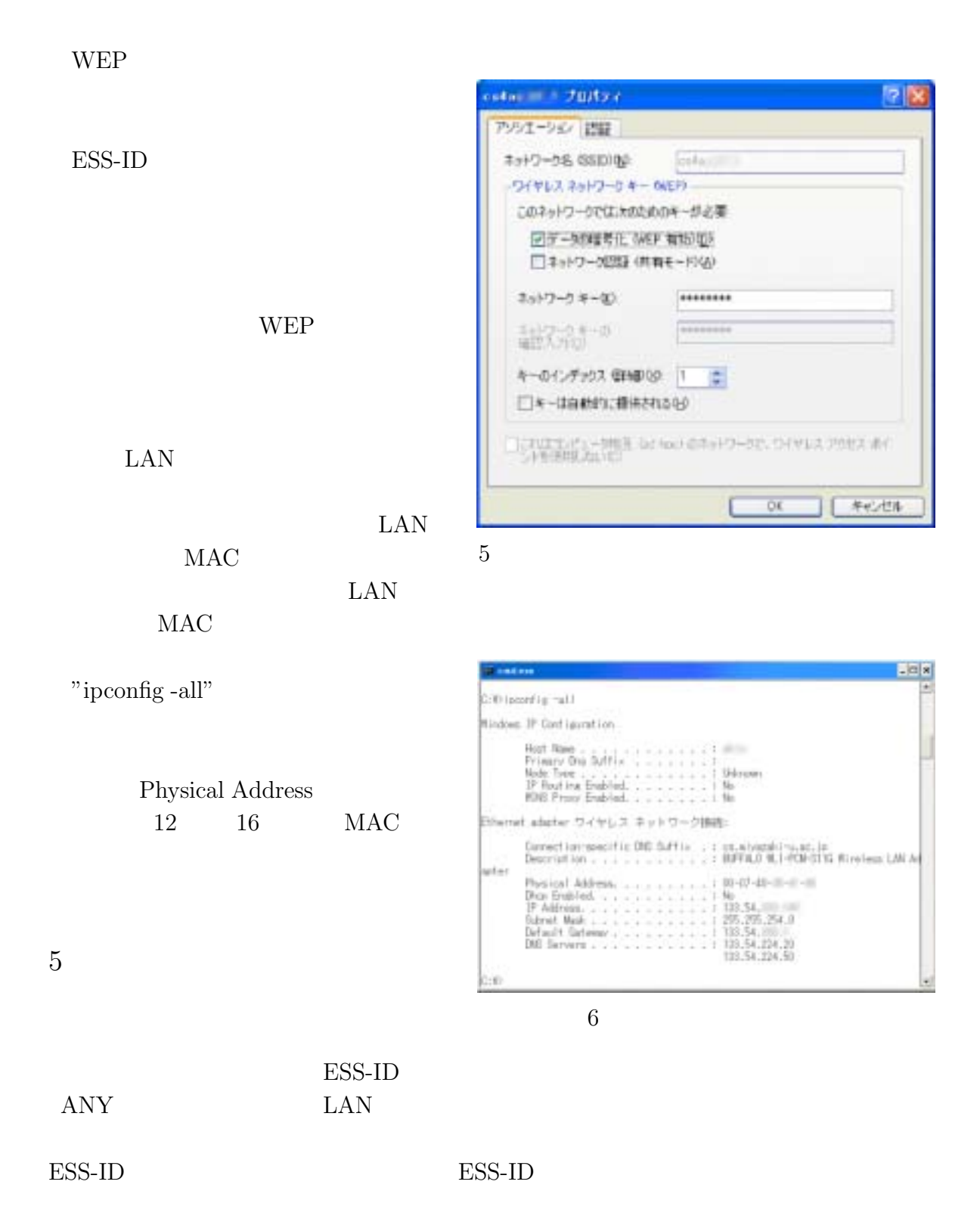

 $\text{LAN}$ 

```
\rm LAN\rm LAN
```
- $\bullet$   $\qquad \qquad$  "  $\qquad$  LAN  $\qquad \qquad$  ABC"  $\qquad \qquad$ http://www.atmarkit.co.jp/
- $\blacksquare$ ,  $\blacksquare$  ,  $\blacksquare$ http://pc.watch.impress.co.jp/
- 鈴木直美,"インフラ探検隊",インプレス, http://bb.watch.impress.co.jp/
- $W^*W^*$  ,  $W^*W^*$ http://www.atmarkit.co.jp/

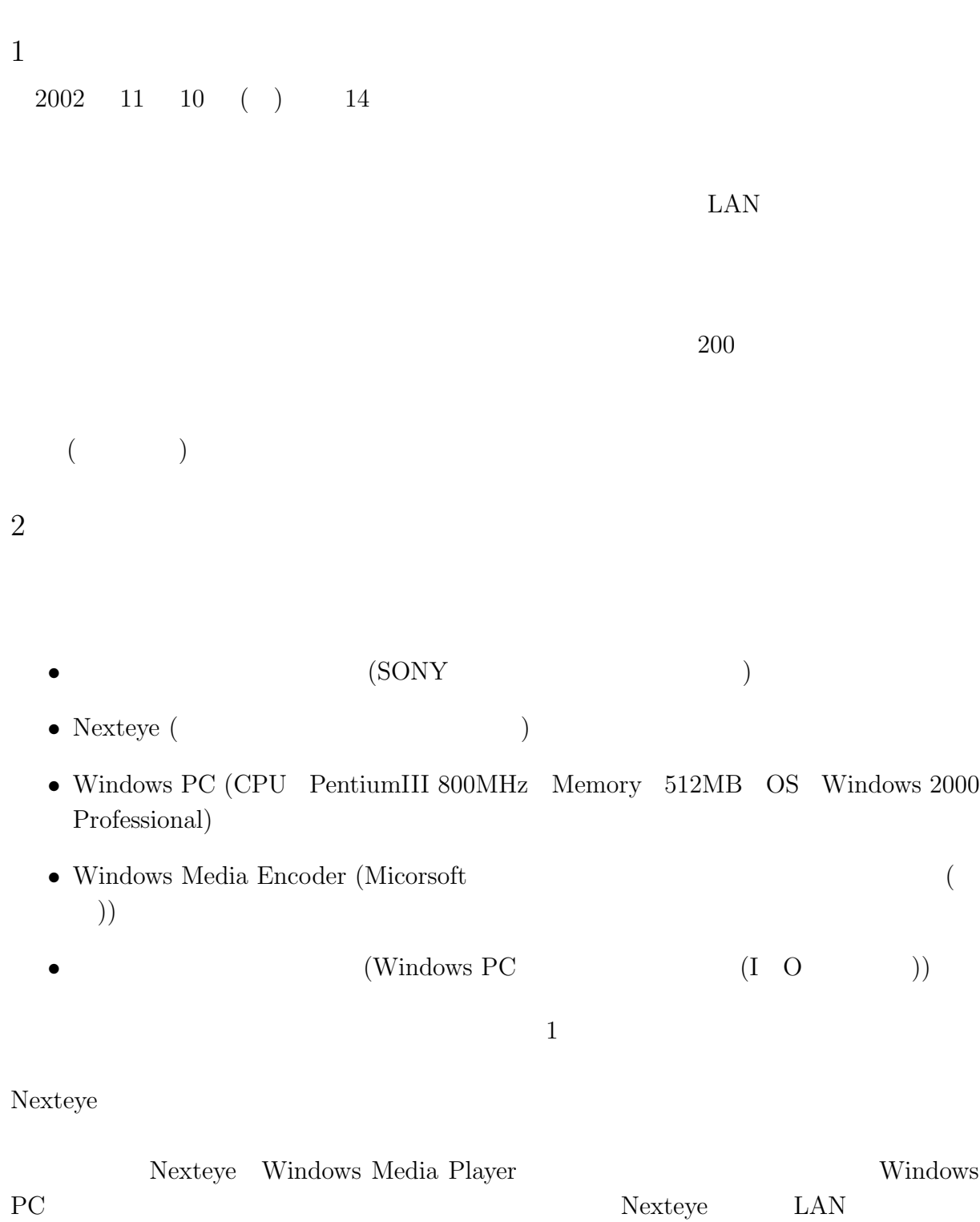

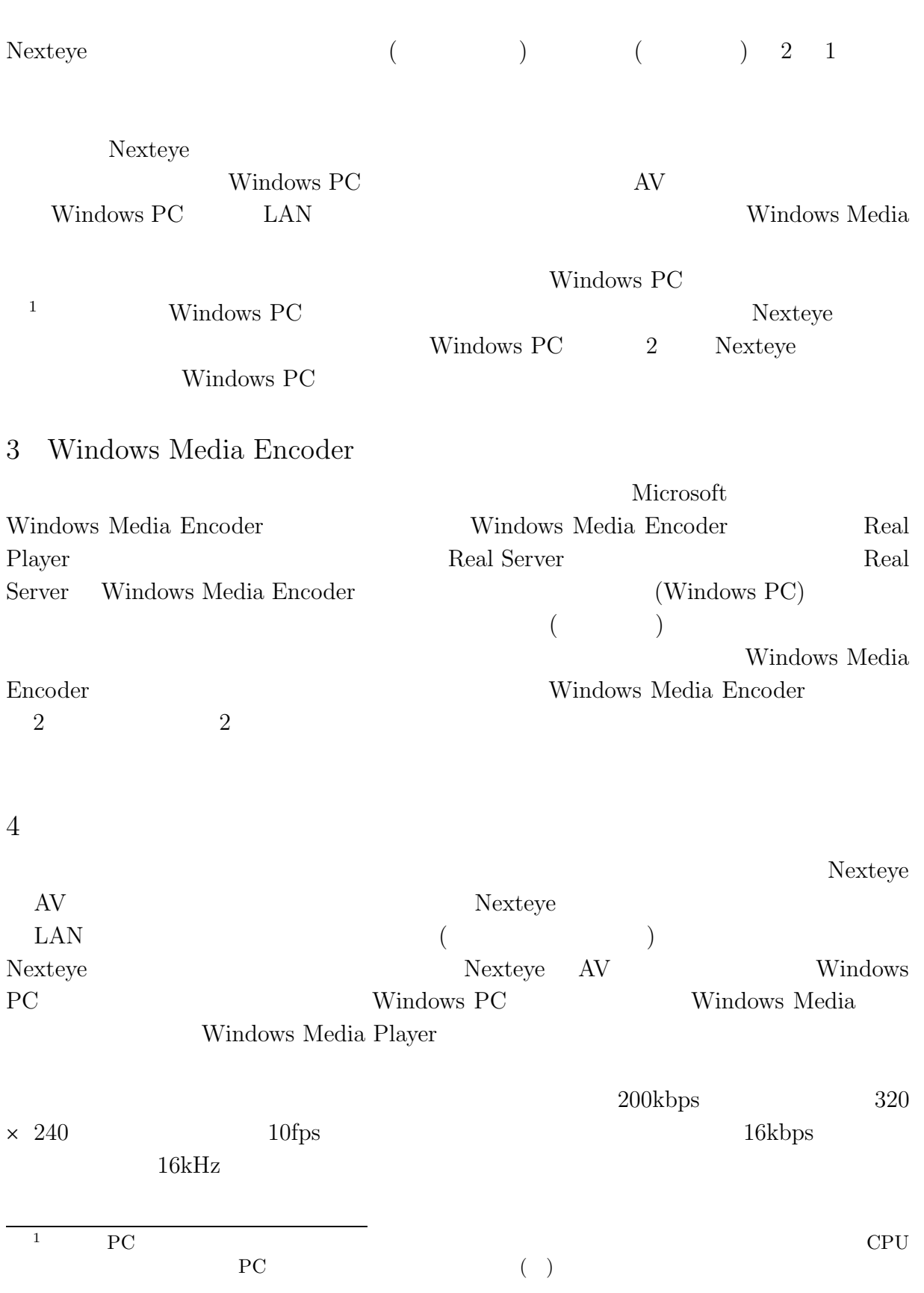

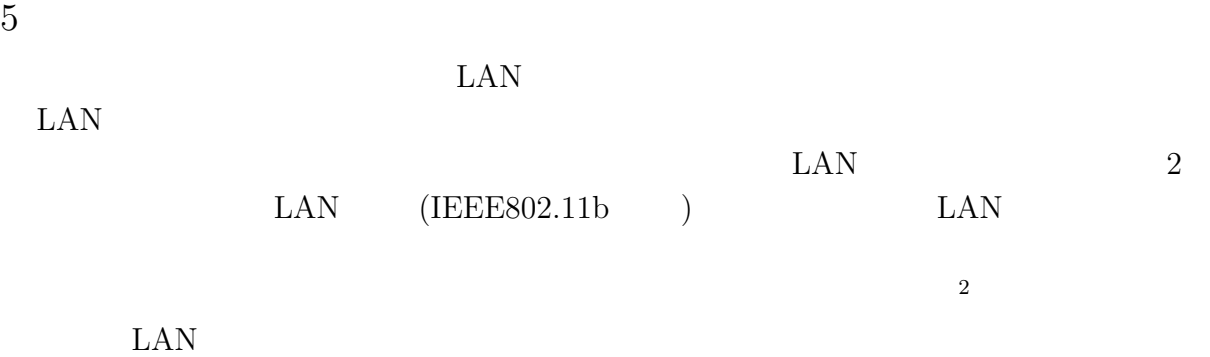

- $\bullet$ http://www.cc.miyazaki-u.ac.jp/event/daigaku-kaihou/
- ブロードバンド対応 ストリーミングをやってみよう! ― ストりーミング配信  $(2002)$
- $\bullet$  Web  $\bullet$  DART (2001)
- Microsoft Corporation http://wwww.microsoft.com/japan/windows/windowsmedia/

 $2$ 

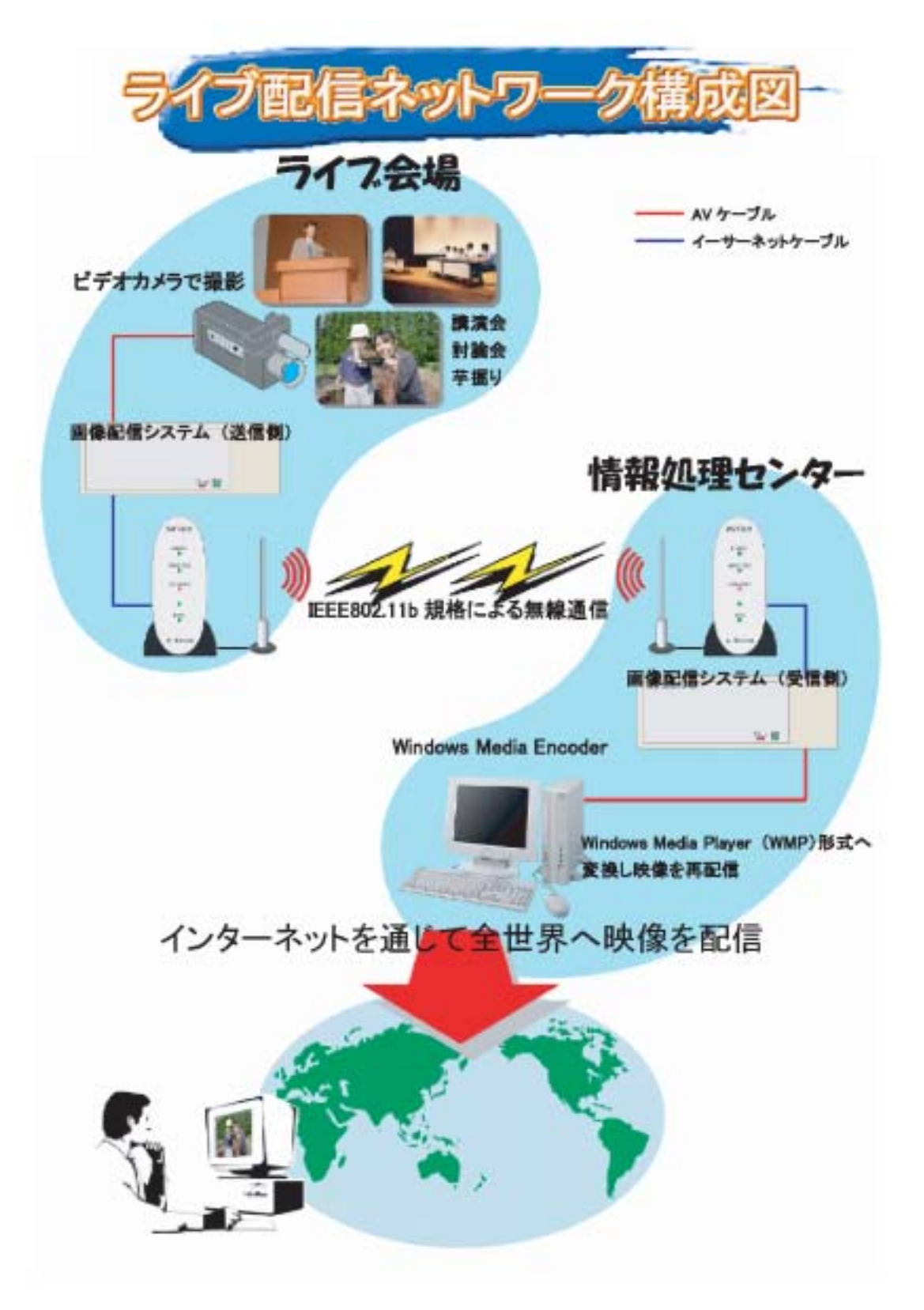

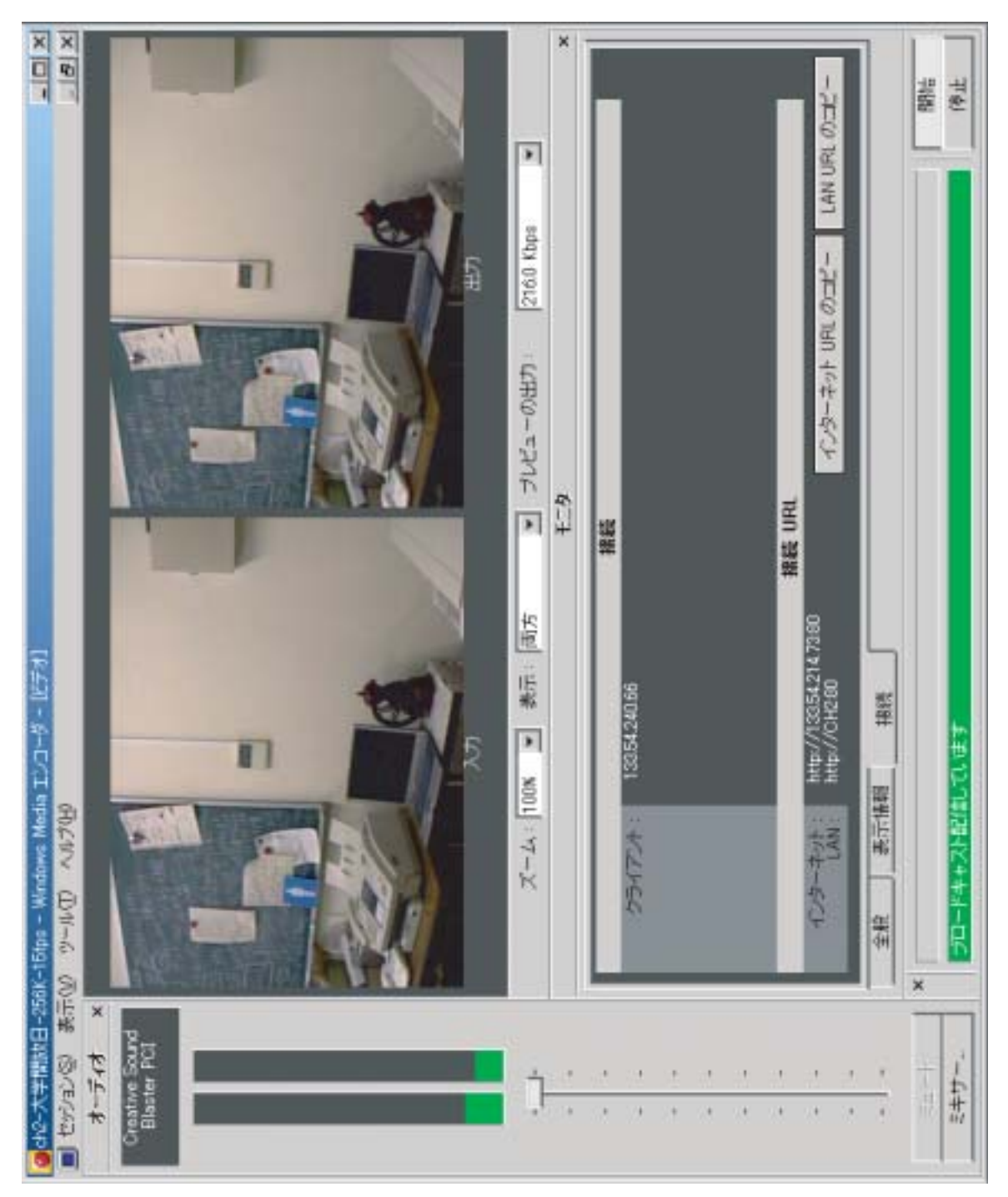

Windows Media Encoder  $% \mathbb{R}$ 

# **3** セキュリティポリシー

 $14$  1

 $14 \quad 3$ 

 $14 \t6$  14 8

 $(\mbox{http://www.cc.miyazaki-u.ac.jp/sec-policy.html})$ 

 $3$ 

web web website website website website website website website website website website website website website website website website website website website website website website website website website website websit

 $1$ 

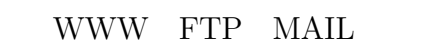

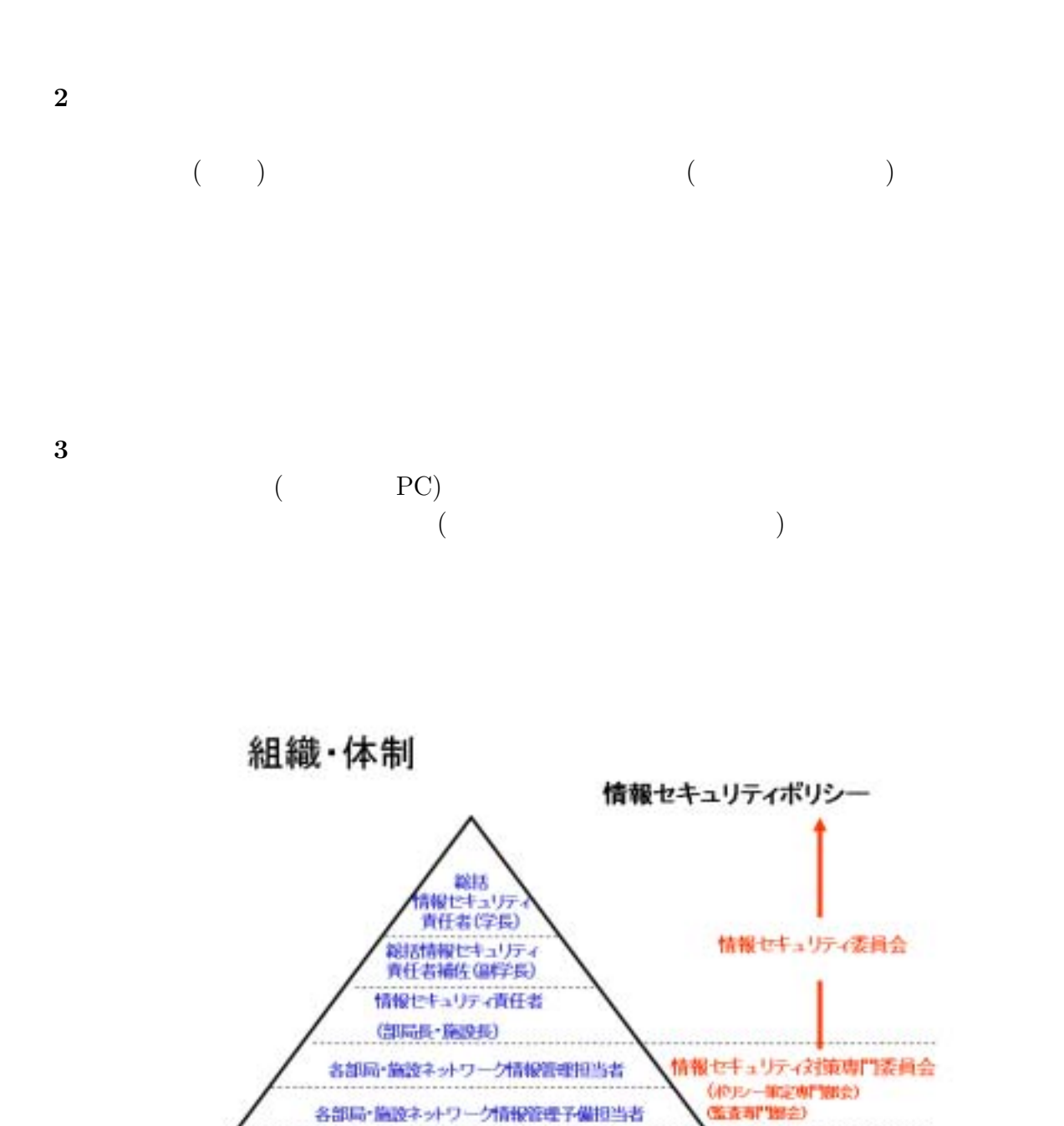

各部局・施設ネットワーク情報管理予備担当者

ドメイン・サーバ管理者 教職員・学生

......................

## 情報セキュリティポリシーに基づく障害・事故対応

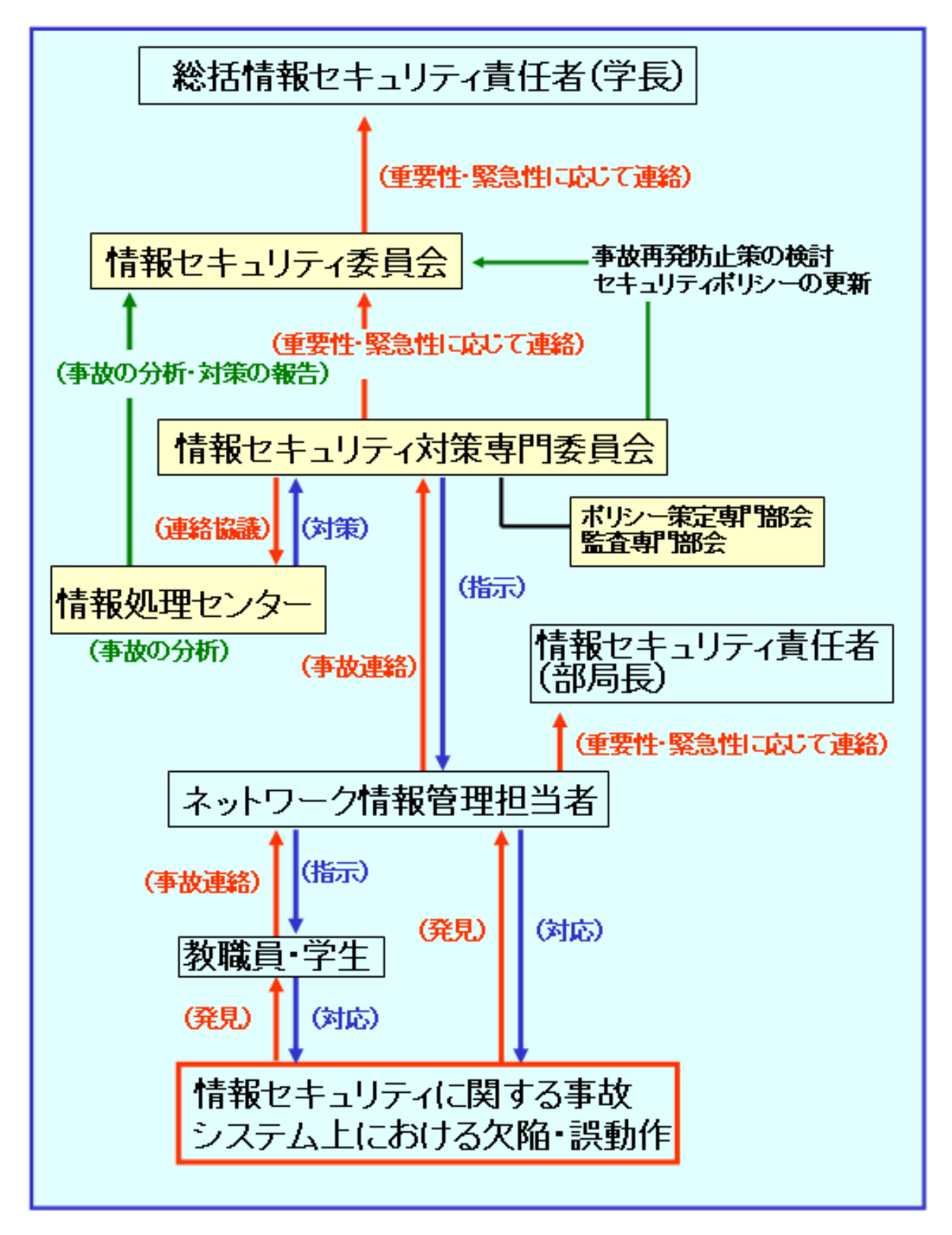

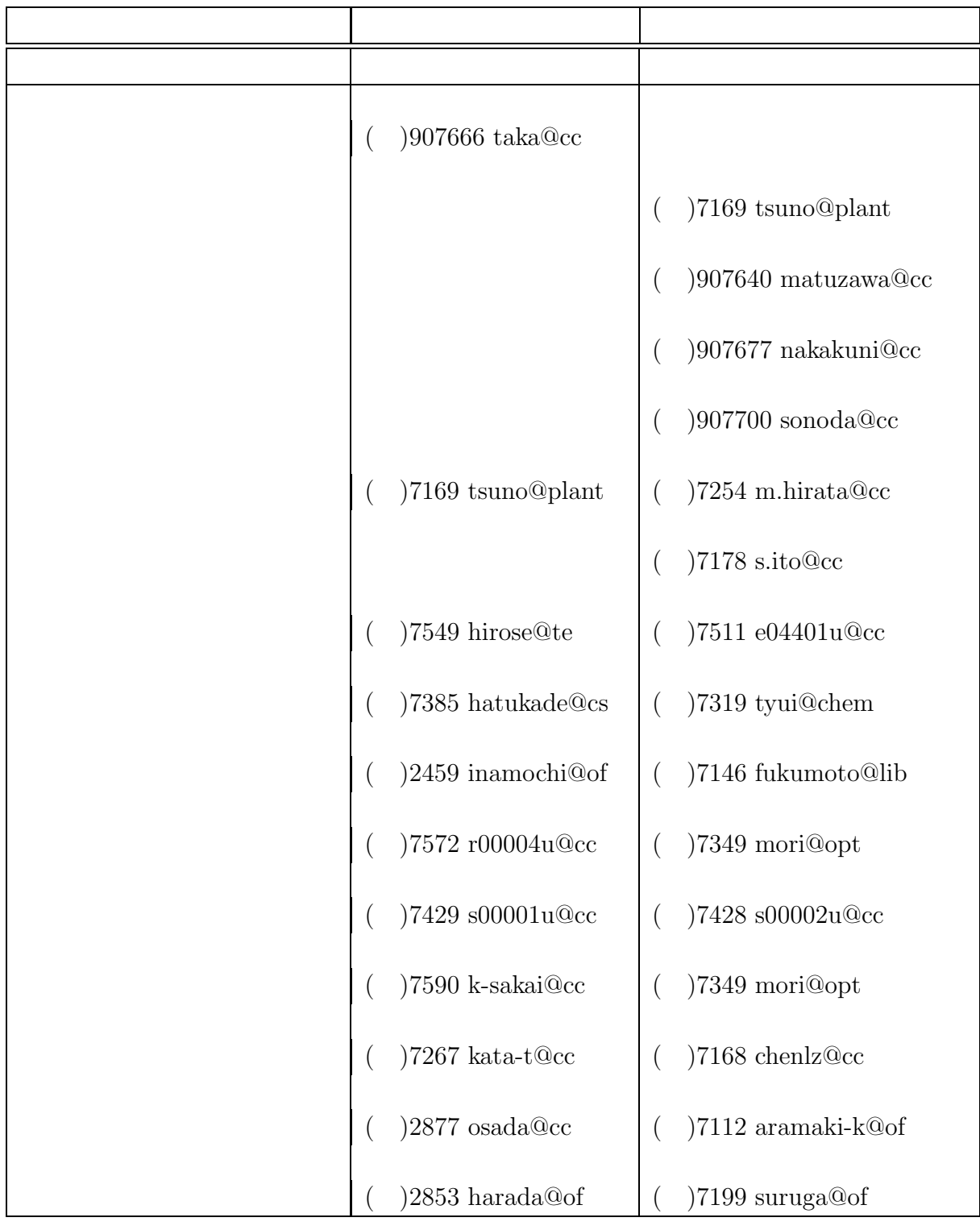

## **4** 解説

- $\bullet$  $\bullet$
- パソコン内のデータが破壊される
- パソコンの動作が遅くなる。パソコンが起動できない。ハードディスクのア

 $\mathcal{R}$  $\mathcal{D}$ 

#### 1 ADSL

 $2$ 

 $3$ 

#### 2 Windows OS Word

 $\mathcal{O}(\mathcal{O})$  $\frac{1}{2}$ 

 $1$ 

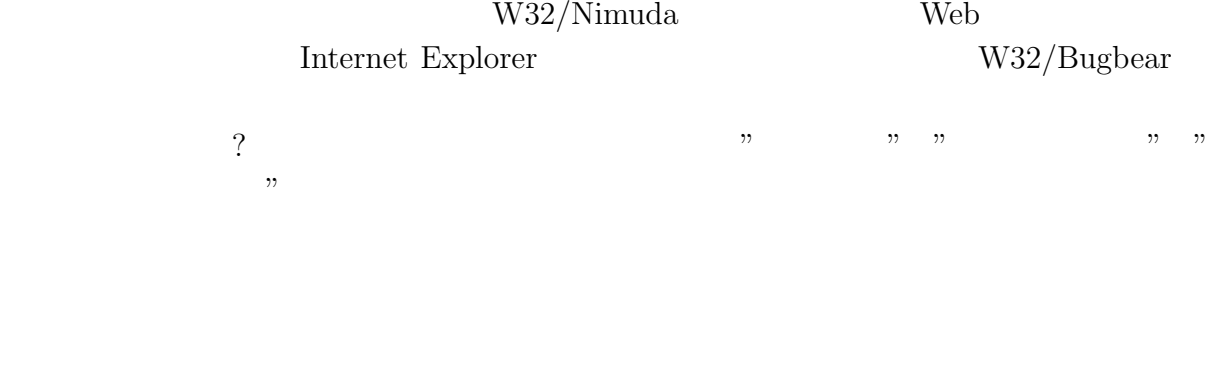

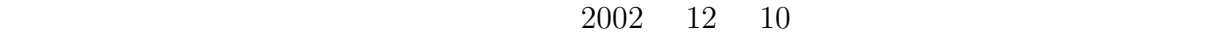

 $\begin{array}{ccc} 2002 & 12 & 10 \end{array}$ 

 $(IPA)$ http://www.ipa.go.jp/security/y2k/virus/cdrom/index.html

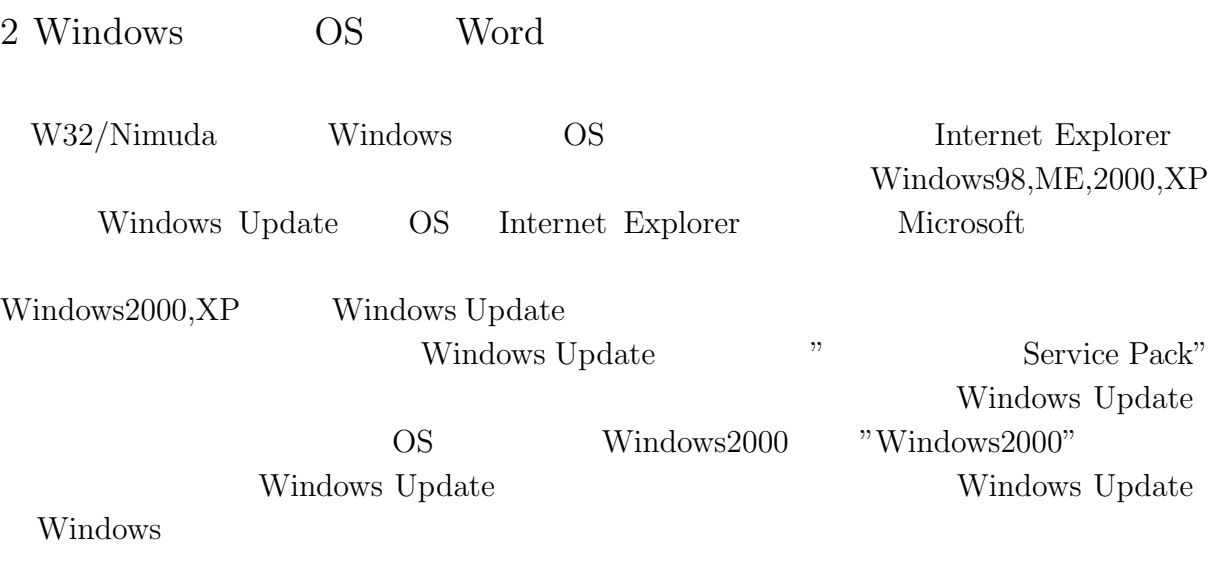

Windows Office http://office.microsoft.com/japan/ProductUpdates/default.aspx Office Comments of the Comments of the Comments of the Comments of the Comments of the Comments of the Comments of the Comments of the Comments of the Comments of the Comments of the Comments of the Comments of the Comment

 $3 \overline{\phantom{a}}$ 

 $\mathcal{V}$ 

ZoneAlarm

Internet Explorer

ZoneAlarm

ZoneAlarmPro  $"Download \& Buy" \newline \n" BUY NOW"$  $\begin{array}{lll} \text{Zone} {\sc{Alarm}} & \text{``Free}~{\sc{Download}}" \end{array}$ http://www.zonelabs.com/store/content/home.jsp

http://www.qoo.bz/za/ "DownLoad"

ZoneAlarmPro

以上簡単に以下の三点を述べてきました。これ等の対策を**"**継続して**"**頂けるよう

 $1$ 

2 Windows **OS** Word

 $3$ 

http://www.microsoft.com/japan/security/articles/steps default.asp  $(HPA)$  http://www.ipa.go.jp/security/

 $7\,$ 

## **Hot Soup Processor**

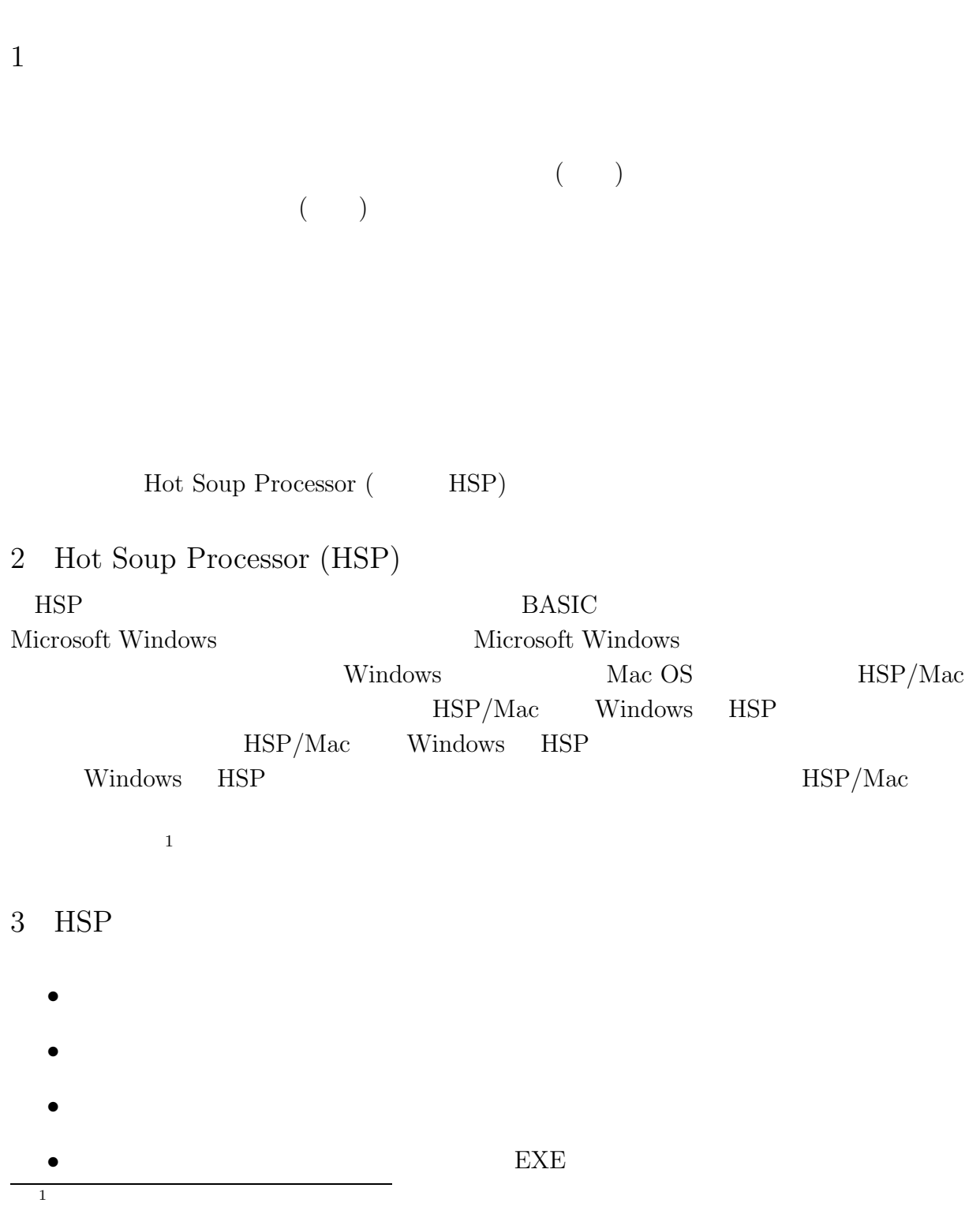

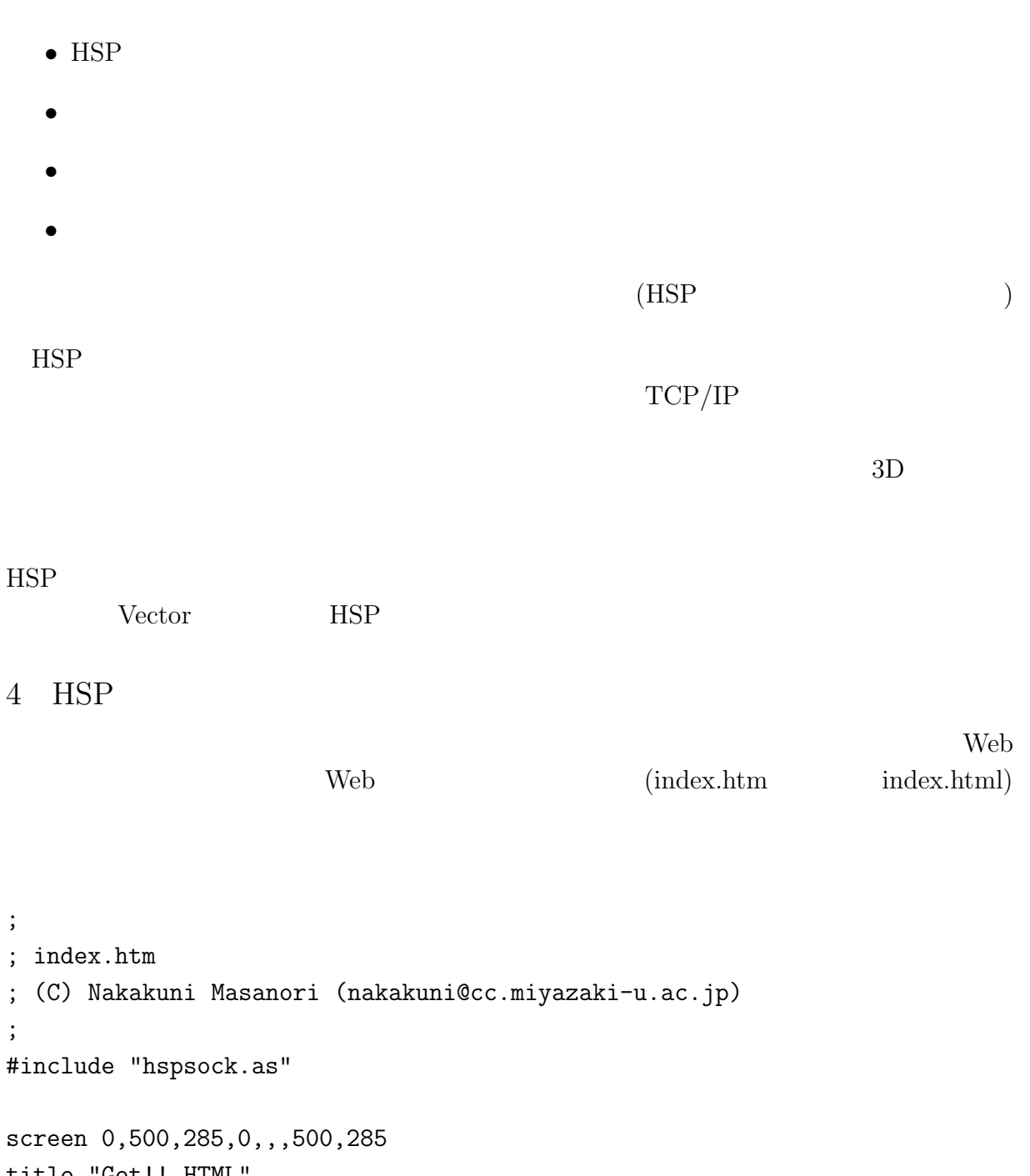

title "Get!! HTML" sdim buf,32000  $url=" " : a=" " : b=0 : but=" "$ 

;  $$\tt{URL}$$ pos 5,6 : print "URL: http://" pos 105,3 : input url,325,25,256 ; URL pos 431,3 : button " ",\*gethtml ; index.htm pos 2,30 : mesbox buf,495,225,0 ; index.htm

```
pos 219,258 : button " ",*progend ;
stop ; (; サブルーチン群
; TCP*gethtml
  sockopen 0,url,80 ; (HTTP 80 (HTTP 80)sockput "GET / HTTP/1.0\n\n" ; index.htm
; TCP*sockget_loop
  await 1
  sockget a,64,0 ; GET
 peek b,a,0 : if b=0 : goto *viewhtml
  buf+=a
 goto *sockget_loop
; TCP*viewhtml
  sockclose ;
 objprm 2, buf ; HTML
  stop ; (; \overline{\phantom{a}}*progend
  end ;
    1 
Herb 
Web 
Web 
Wew.cc.miyazaki-u.ac.jp
トリング HTML
1 HTML HTML HTML
HTML 2000 PHTML 2000 PHTML 2000 PHTML 2000 PHTML 2000 PHTML 2000 PHTML 2000 PHTML 2000 PHTML 2000 PHTML 2000 PHTML 2000 PHTML 2000 PHTML 2000 PHTML 2000 PHTML 2000 PHTML 2000 PHTML 2000 PHTML 2000 PHTML 2000 PHTML 2000 PHT
HTML 2000 PHTML 2000 PHTML 2000 PHTML 2000 PHTML 2000 PHTML 2000 PHTML 2000 PHTML 2000 PHTML 2000 PHTML 2000 PHTML 2000 PHTML 2000 PHTML 2000 PHTML 2000 PHTML 2000 PHTML 2000 PHTML 2000 PHTML 2000 PHTML 2000 PHTML 2000 PHT
```
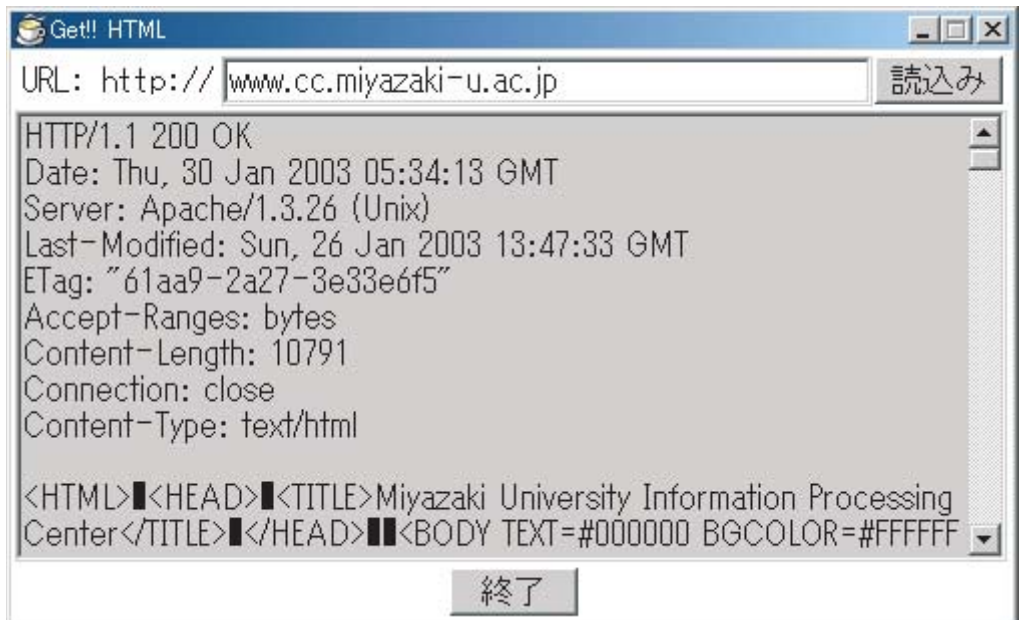

1 Web

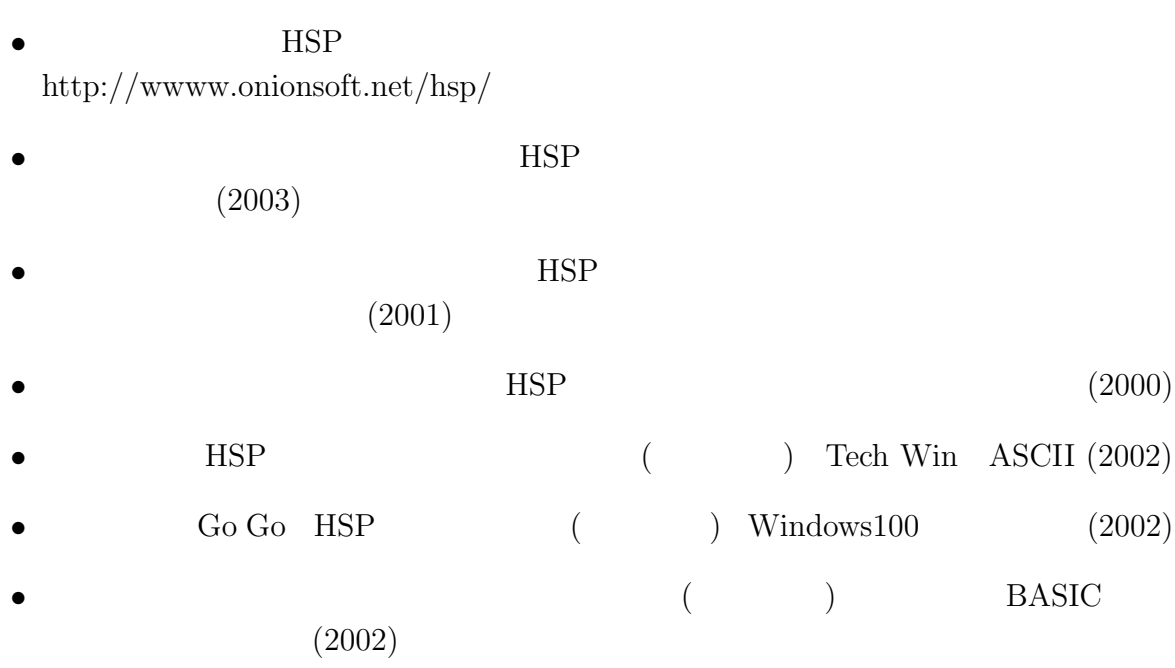

# **5**  $\overline{\phantom{a}}$

 $5.1$ 

**5.2** S

## **5.3**

 $AntiVirus$ 

 $\rm Windows (95/98/Me/NT/2000/Xp) \eqno{(Noton)}$ AntiVirus) **Example 2** AntiVirus *AntiVirus* 

 $No-12(p21)$ 

## **5.4** 14

### $5.4.1$

**9** 回情報処理センター運営委員会議事要約

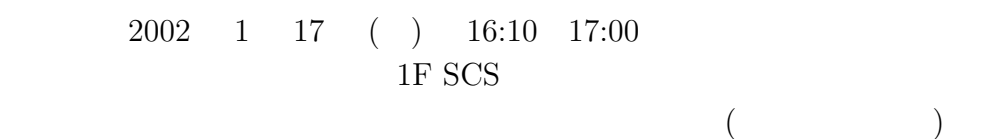

 $($  $($ 

1.  $(Sun Fire 6800)$  $\begin{array}{ccc} 1 & 21 & ( & ) \end{array}$ 

- 2.  $14$   $JGN$  IT  $2002$  5
- 1.  $( )$
- 津野委員から、資料に基づき説明があり、原案どおり部局長会に報告す
- 2.  $15$ 
	- $\bullet$

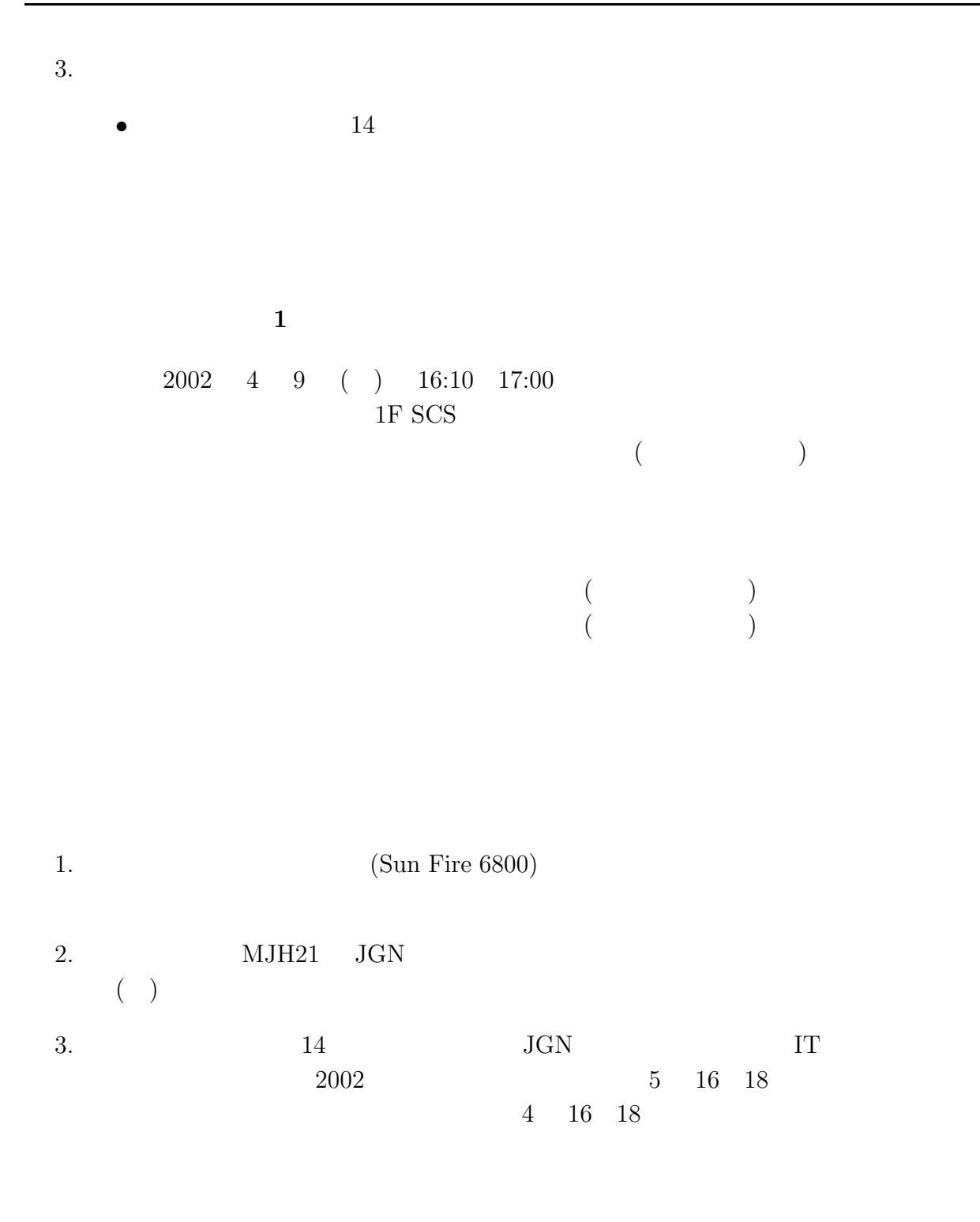

- $1.$
- - $\bullet$

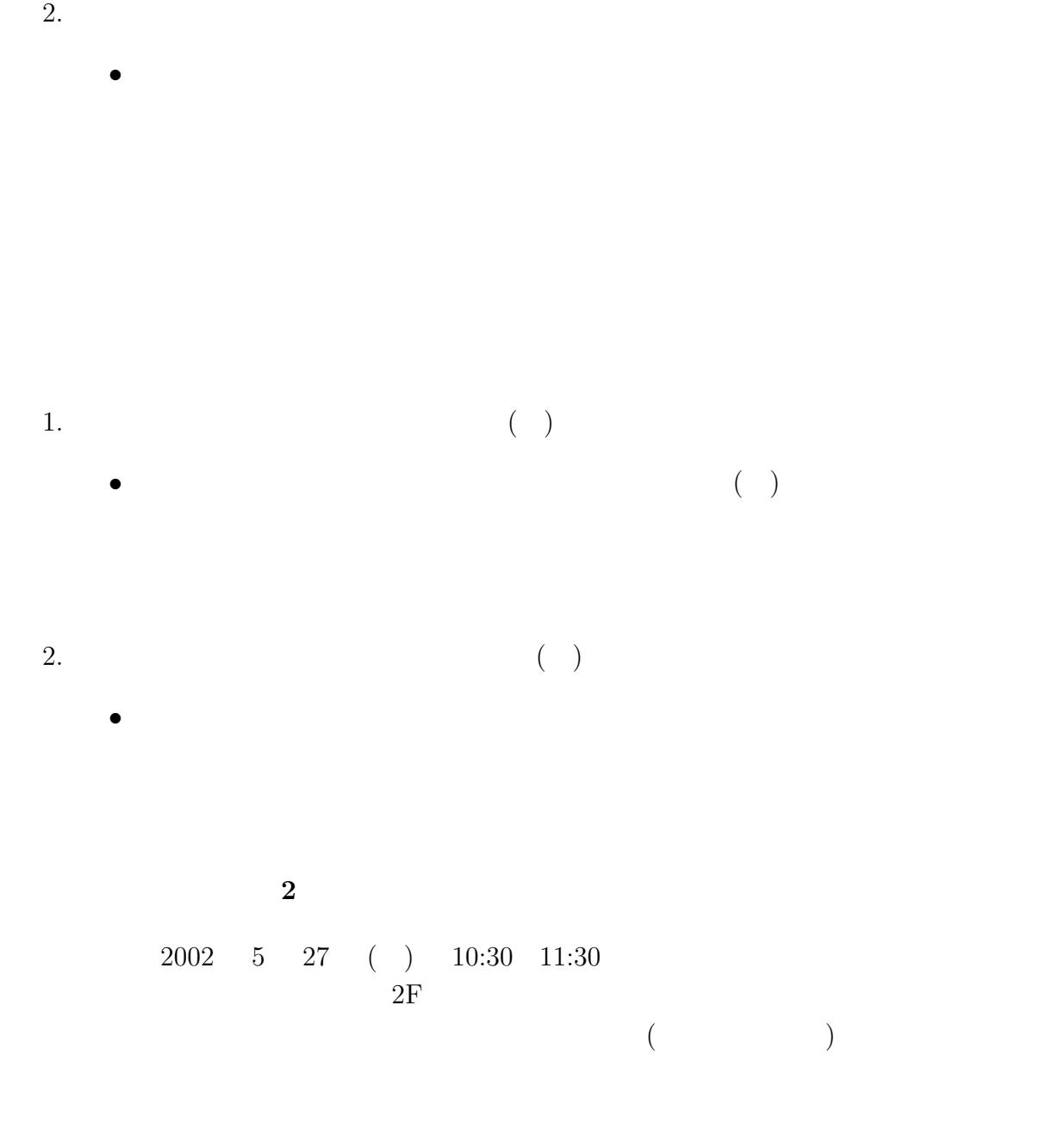
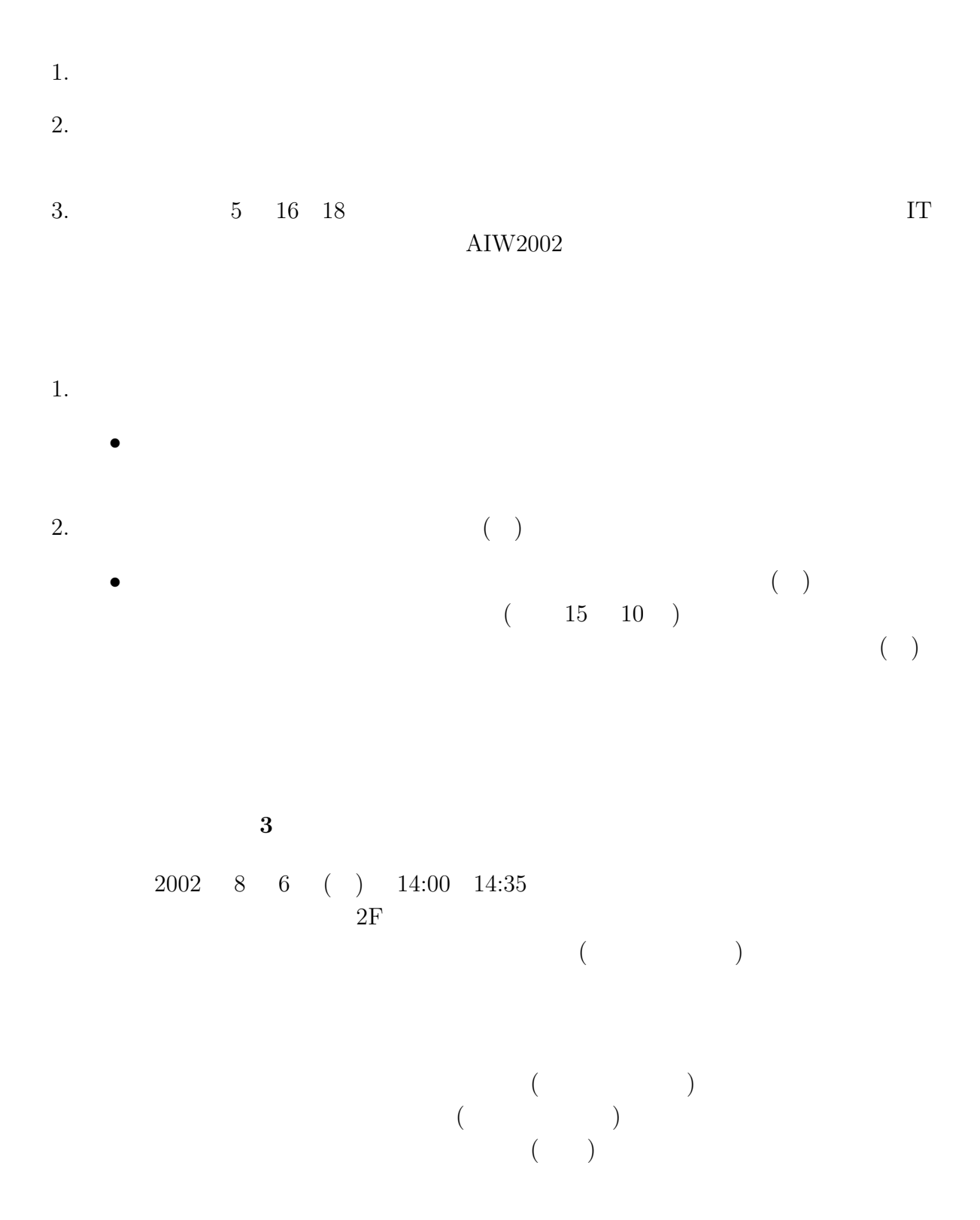

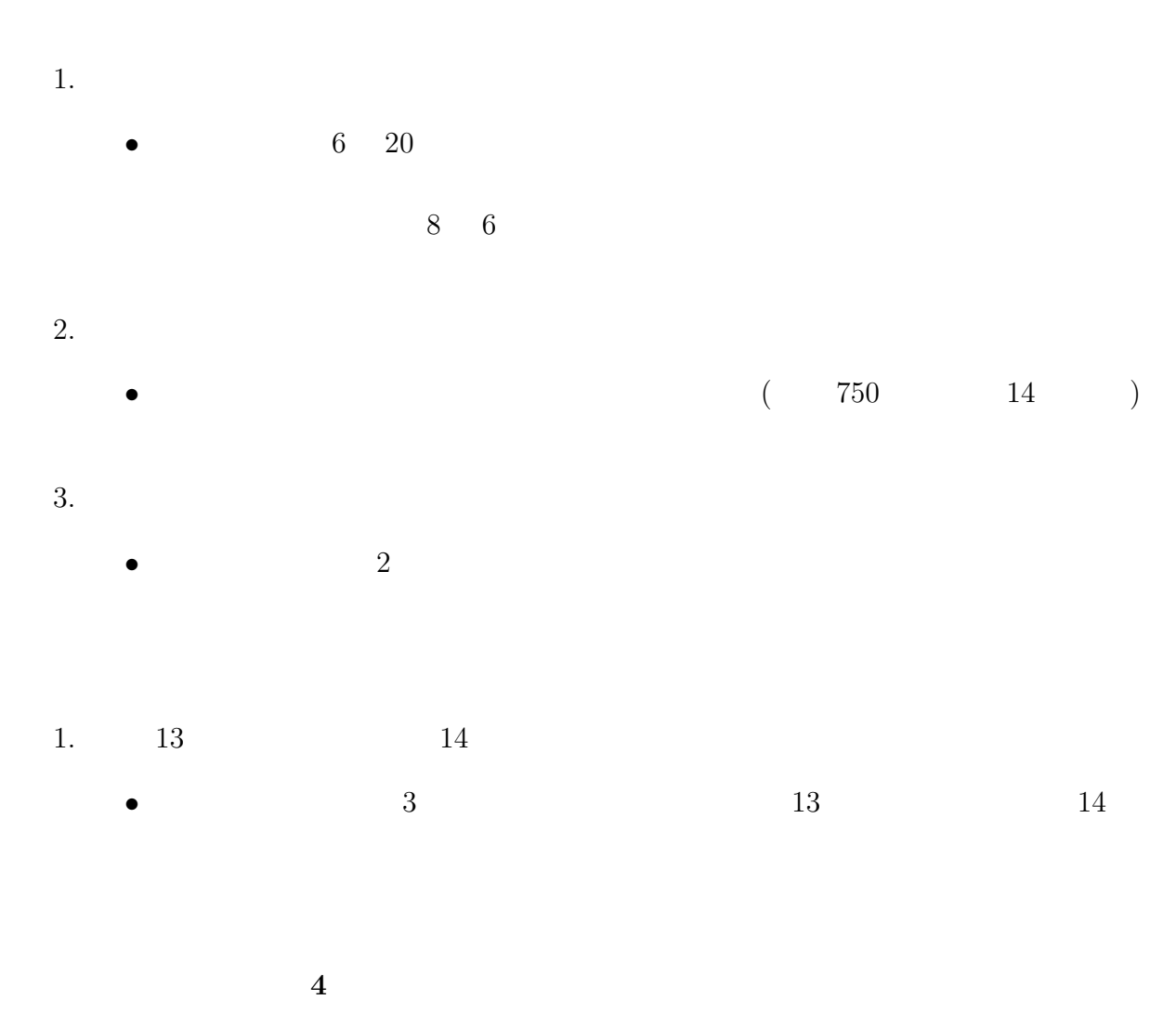

日 時 2002 9 12 ( ) 9:20 9:50  $2F$  $($ 

 $($  $( \ )$  ( ) ( ) 1. 業務室報告

- $\bullet$   $\bullet$
- $2.$  $\bullet$   $\bullet$
- $3.$ 
	- $9 \t 10$

 $9$ 

- $1.$ 
	- $\bullet$

**5** 回情報処理センター運営委員会議事要約  $($ 

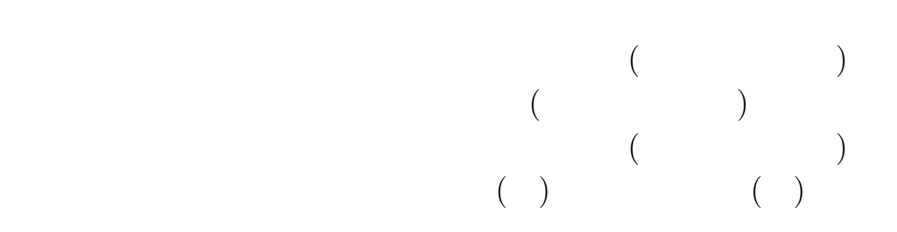

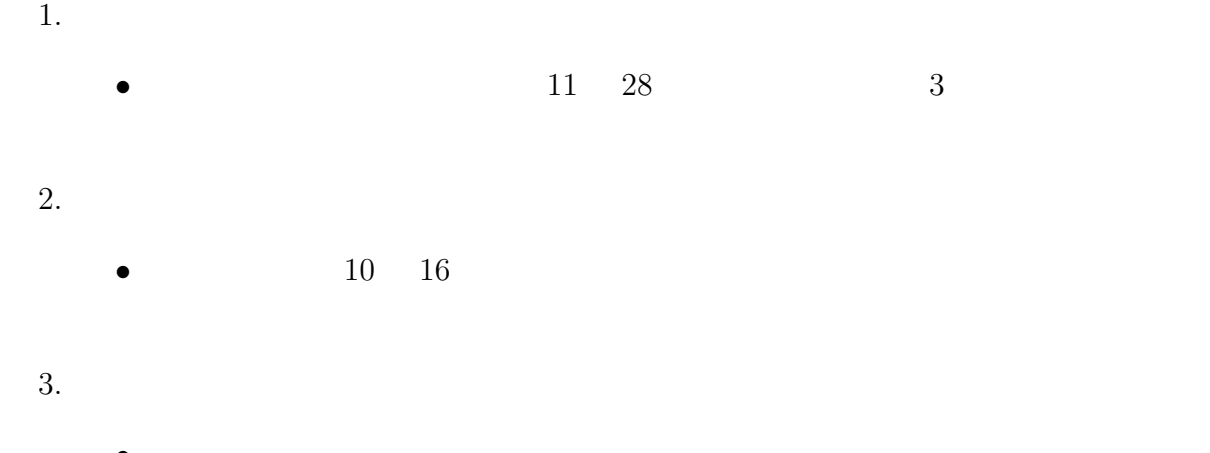

- $\bullet$
- 4. • 広報委員から本日、運営委員会終了後打ち合わせを行う旨の報告があった。
- $1.$
- $\bullet$  $2.$
- $\bullet$

**6** 回情報処理センター運営委員会議事要約

日 時 2002 11 21 ( ) 16:10 16:50  $2F$ 

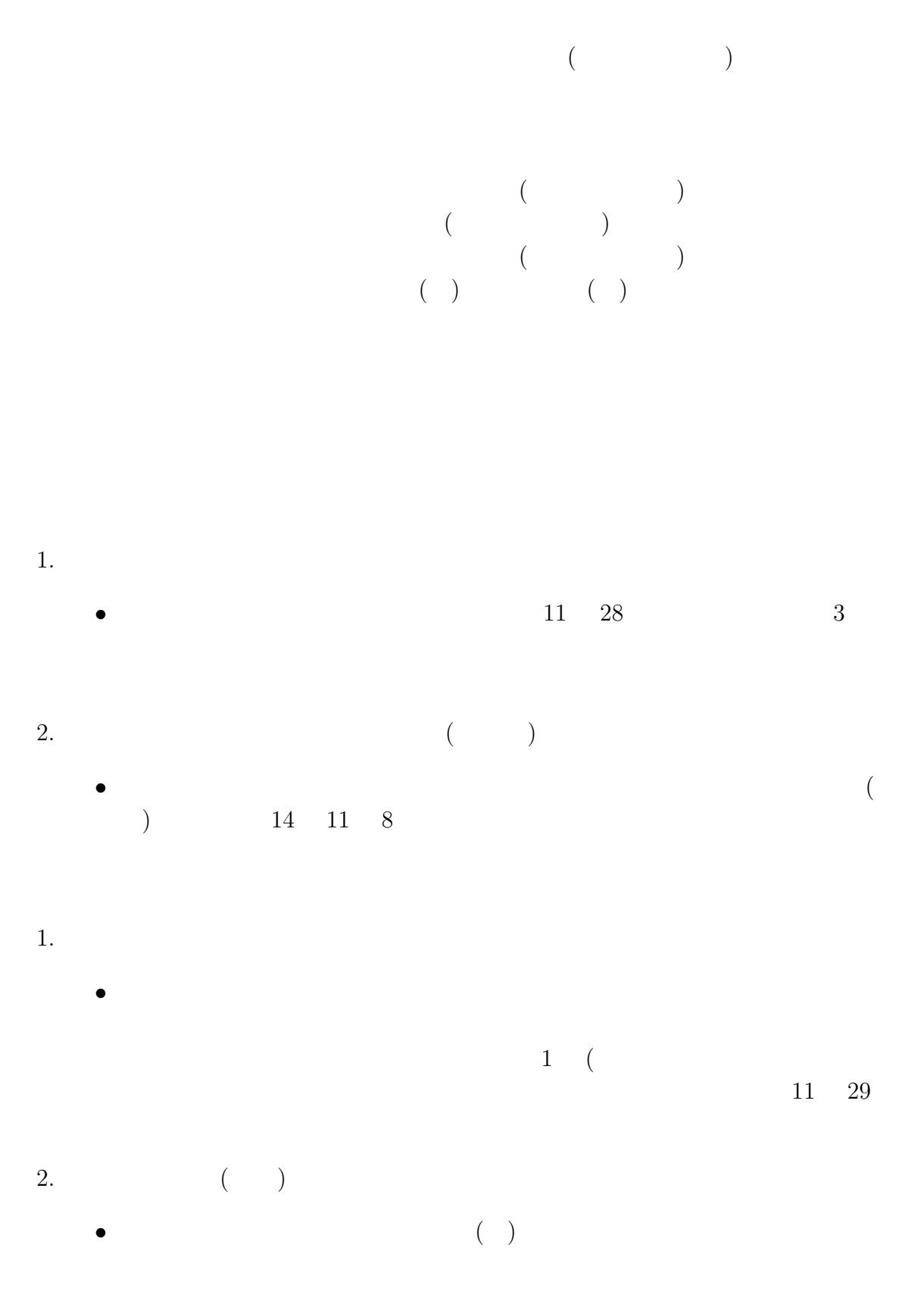

 $3.$ 

 $\bullet$ 

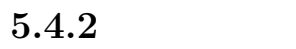

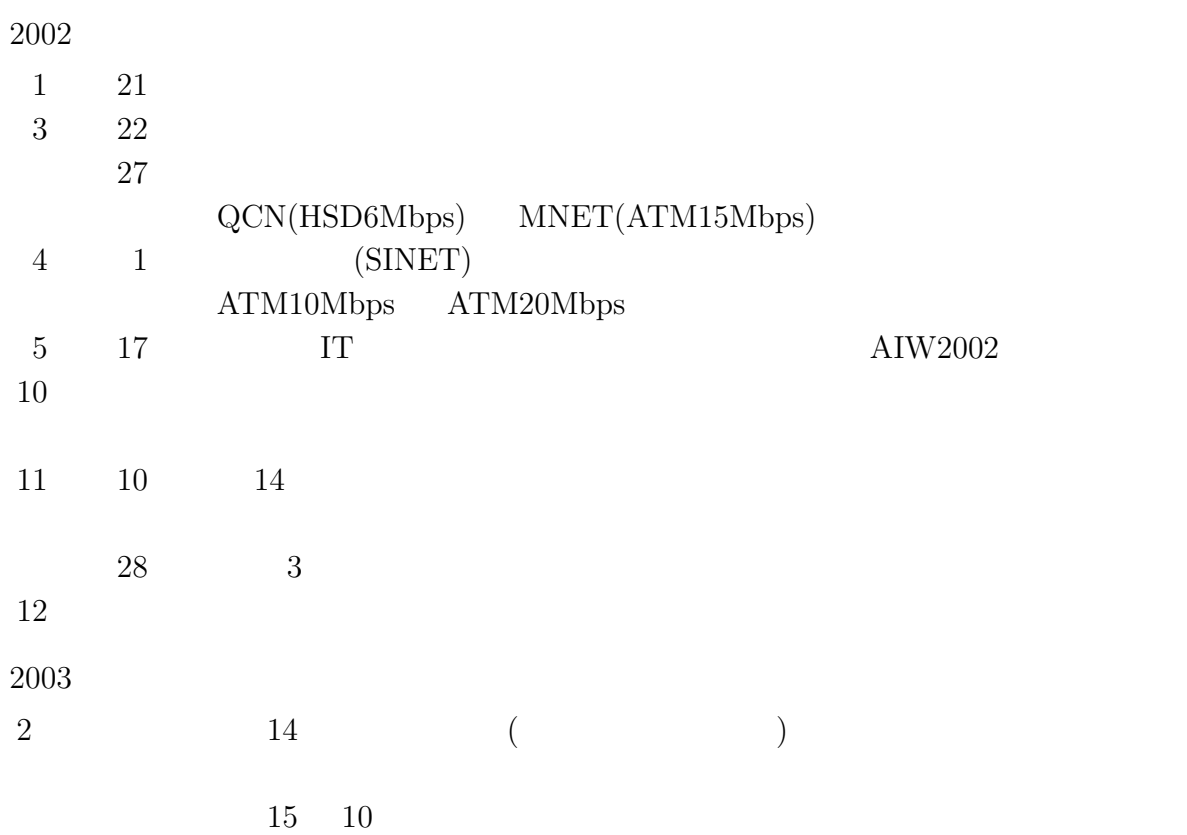

「日韓 **IT** コミュニケーションキャンペーン・**AIW2002**

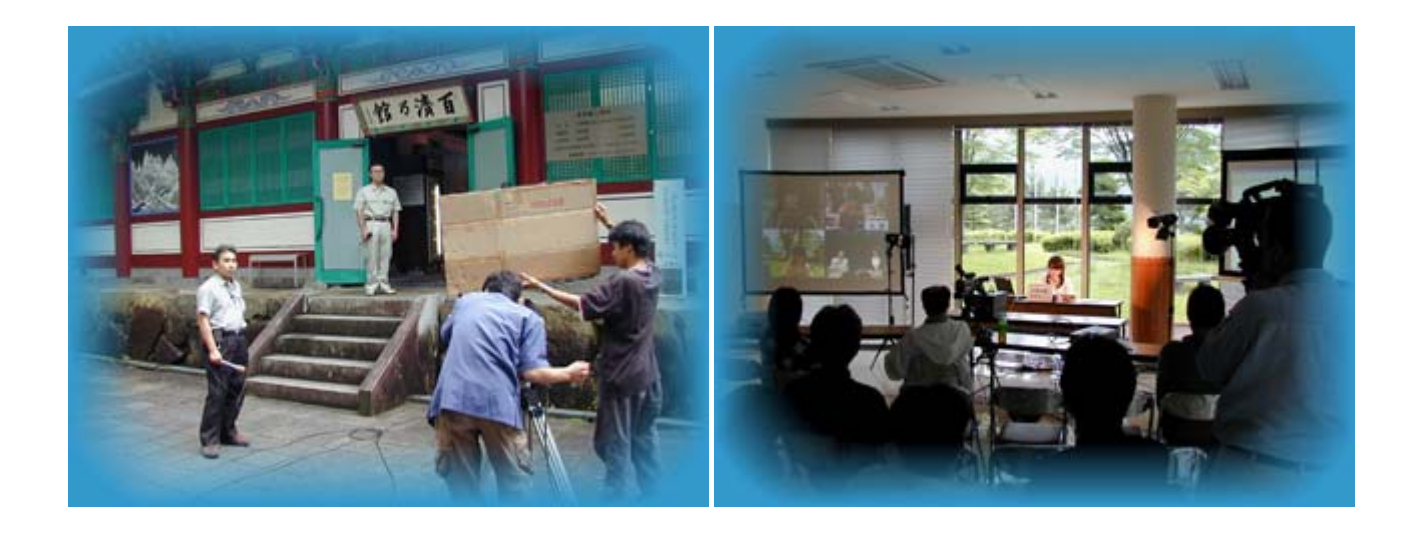

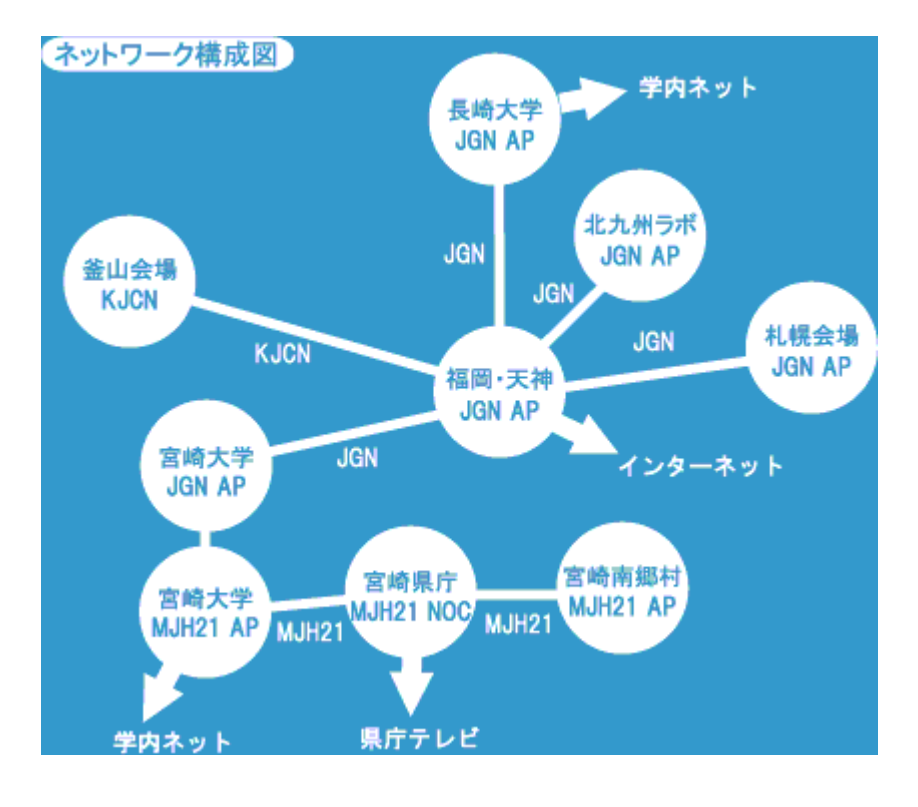

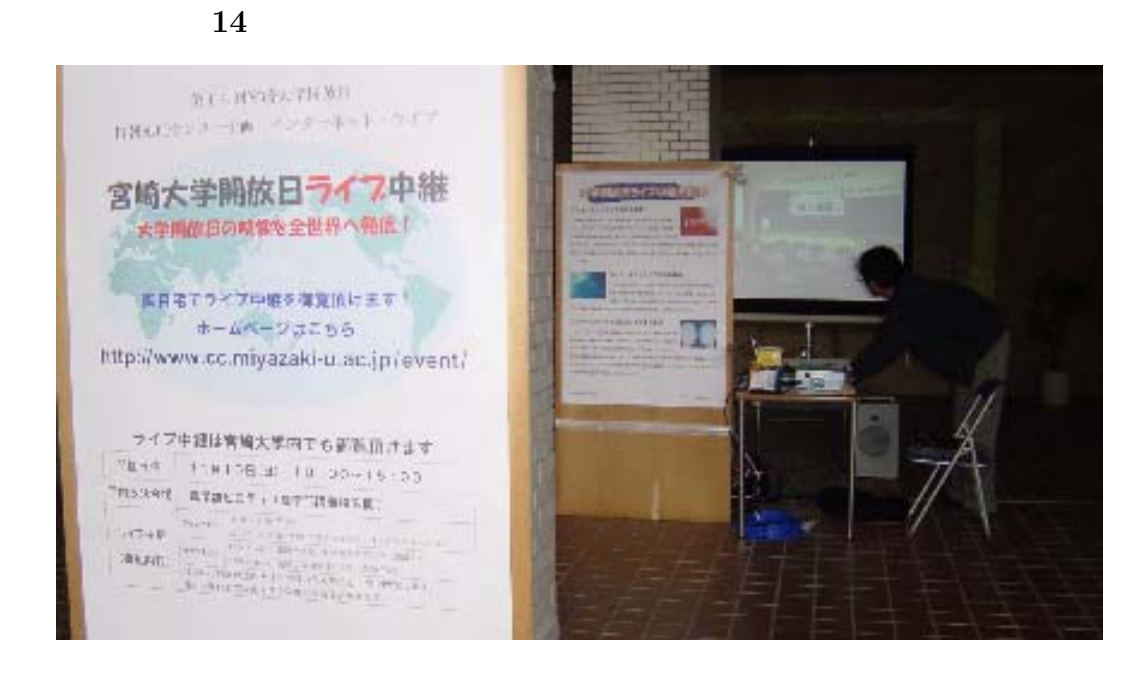

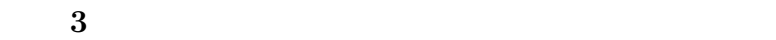

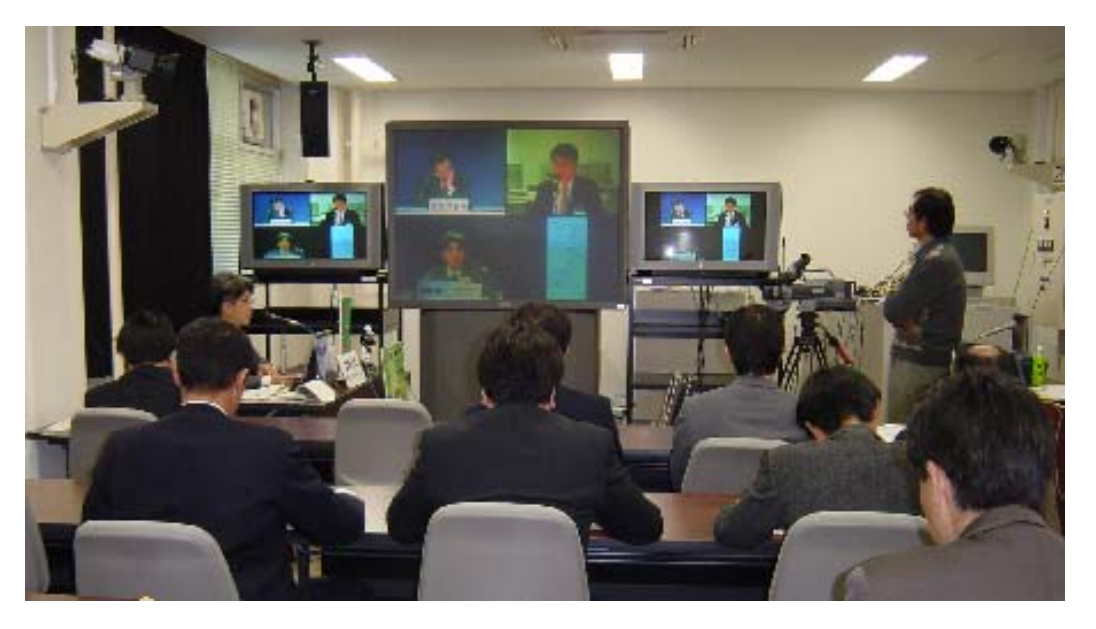

Ξ

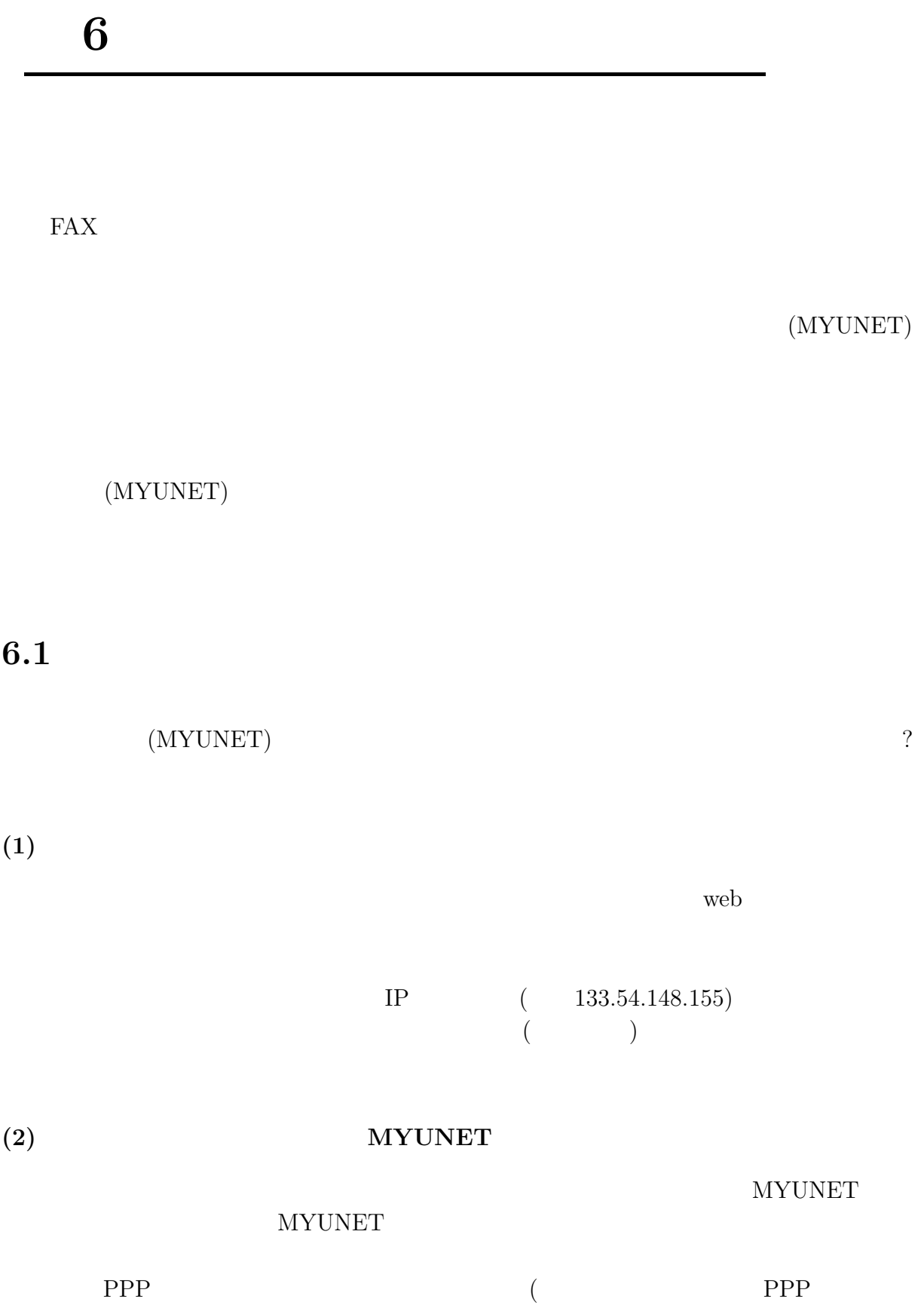

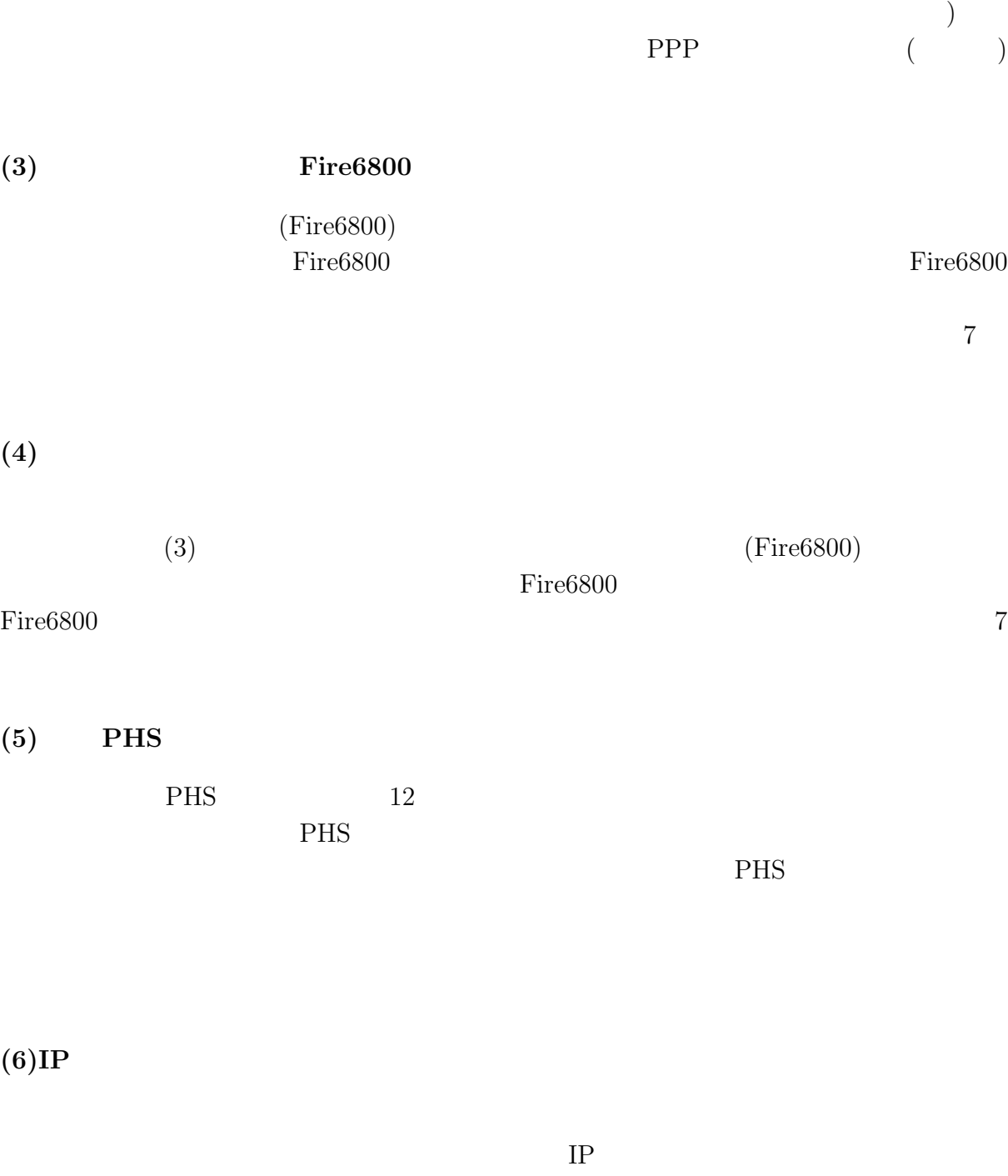

 $\rm OS-Windows98/NT/2000$ 

**(7)** 実習や講義などで情報処理センター実習室あるいは各学部サテライト実習室の

**(8)** 部局、学科、講座、グループなどでサブドメインを作って自前のメールシステ

## $\rm MIYAZAKI-UAC.JP/MIYAZAKI-U.JP$

Web  $\lambda$ 

**(9)** 自前のネットワーク **(**サブネット**)** を構成したい  ${\hbox{MYUNET}} \qquad \qquad \mbox{0.5cm}$ 

 $(10)$ 

MYUNET  $\,$ 

 $(11)$ 

 $6.2$ 

PHS IP  $\begin{array}{lllllll} ( & ) & \mbox{PPP} & ( & ) & \mbox{DHCP} & ( & ) \\ \end{array}$ 

 $($ 

) extends the contract of  $\Gamma$ 

 $(1) \rightarrow$  $\rightarrow$  $(2) \rightarrow \text{PPP}$  $(3)(4) \rightarrow$ (Fire6800)  $(5) \rightarrow$  $PHS$  $(6)$   $\rightarrow$  $(\mathbf{IP}$ **)** 接続申請  $(7) \rightarrow$  $\rightarrow$  $(8) \rightarrow$  $\rightarrow$  $(9) \rightarrow$  $(10) \rightarrow \text{DHCP}$  $(11) \rightarrow$ 

# **7** 組織・規程

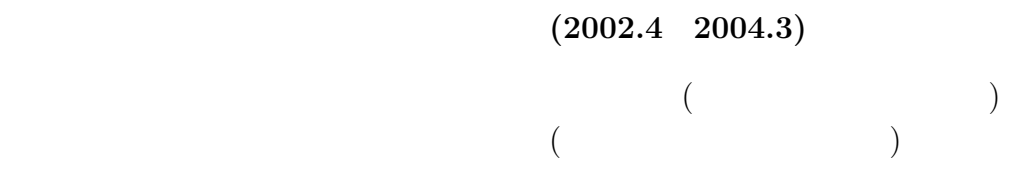

 $(2003.4 \quad 2005.3)$ 

 $($ 

 $(2002.4 \quad 2004.3)$ 

 $($  $($   $)(2002.4 \quad 2004.3)$  $($ 

 $12 \quad 9 \quad 21$ 

 $($   $$\rm{MYUNET}$$ 

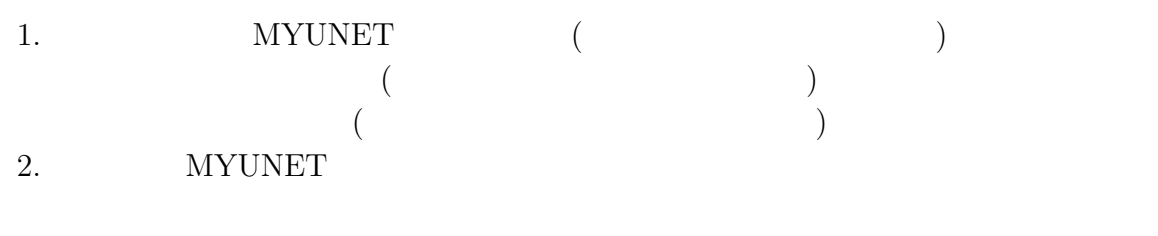

 $3.$ 

 $\operatorname{MYUNET}$ 

 ${\tt MYUNET}$  $\left( \frac{1}{2} \right)$ 

1. 宮崎大学の教職員

- $2.$
- $3.$

### **MYUNET**

1.  $\blacksquare$  $2.$ 

- $3.$
- $4.$
- 5.  $$\rm{MYUNET}$$

#### **MYUNET**  $MYUNET$

MYUNET O

## $12 \quad 9 \quad 21$  $(\qquad \ \, 5\quad \ 1\quad \ 20$   $)$  $($

 $\begin{array}{cc} 9 & 29 \\ 2 & 15 \end{array}$  $\frac{2}{2}$  $\frac{15}{20}$  $\begin{array}{ccc} 2 & 12 & 20 \\ 4 & 11 & 16 \end{array}$  $\begin{array}{c} 11 \\ 9 \end{array}$ 9  $\begin{array}{cc} 9 & 24 \\ 9 & 21 \end{array}$ 改正 平成12  $\begin{array}{cc} 9 & 21 \\ 3 & 31 \end{array}$ 13  $\begin{array}{cc} 3 & 31 \\ 4 & 18 \end{array}$ 改正 平成14 18

)

 $1$ 

 $\hspace{1.6cm}$  ) )  $\sum_{i=1}^{n}$  $($ ) を置く。

- $1.$
- $2.$
- $3.$
- $4.$
- $5.$
- $6.$

 $7.$ 

- 1. センター長 2. 次長  $3.$ 4.  $($  $1$
- $5.$ 
	- $\begin{matrix} 2 & \hspace{1.5cm} 1 \end{matrix}$

 $\frac{1}{2}$ 

 $($ 

 $10$ 

| $10 \quad 1$            | ( 55 11 29 ) |            |
|-------------------------|--------------|------------|
| $2 \quad 3 \quad 1$     |              |            |
| $2 \t 12 \t 20$         |              | $4\quad 4$ |
| $4\quad 9\quad 30$      |              |            |
| 11 16<br>$\overline{4}$ |              |            |

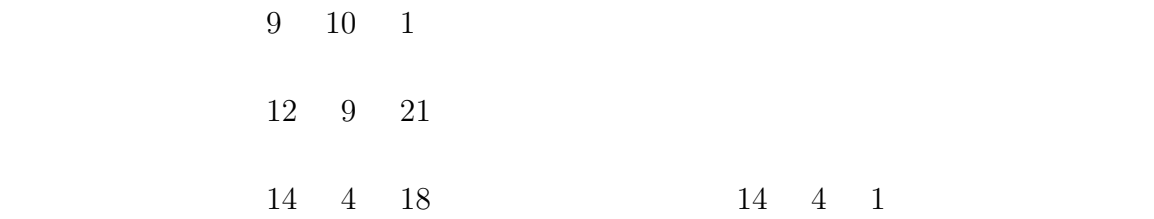

 $14$ 4 18

 $(1)$ 

 $(2)$  $(3)$ 

 $(1)$ 

 $(2)$ 

 $(3)$  $(4)$ 

 $(5)$ 

 $(6)$ 

 $10$ 

 $14 \quad 4 \quad 18 \qquad \qquad 14 \quad 4 \quad 1$ 

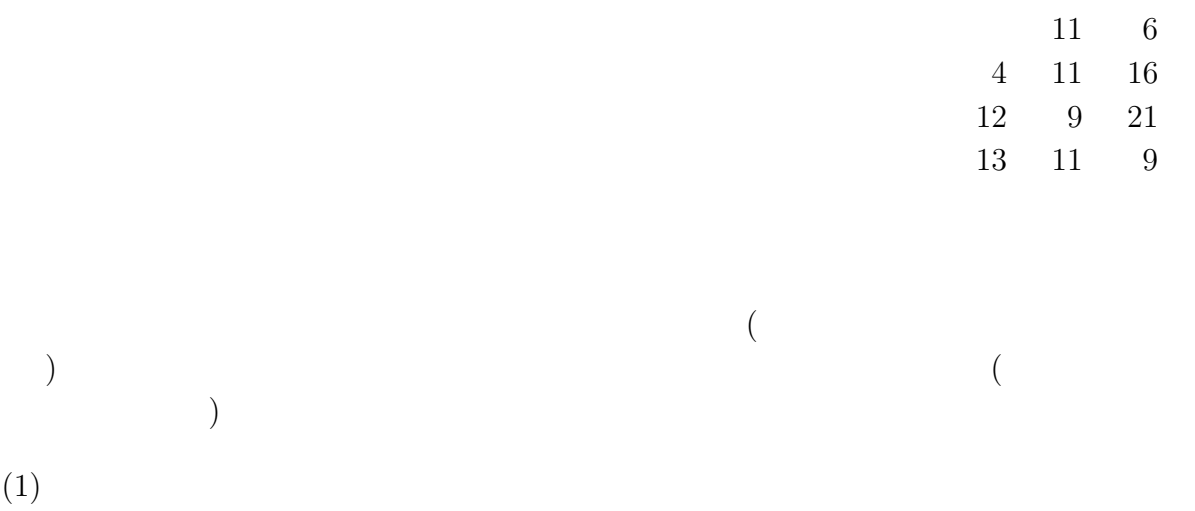

- $(2)$
- $(3)$
- $(1)$

 $(2)$ 

 $(3)$ 

 $(1)$  $($ 

- $(2)$
- $(3)$

 $2$ 

 $11 \quad 6$ 

 $3 \t 9 \t 30$ 

 $4 \qquad 11 \qquad 16$ 

 $12 \t 9 \t 21$ 

 $13 \quad 11 \quad 9$ 

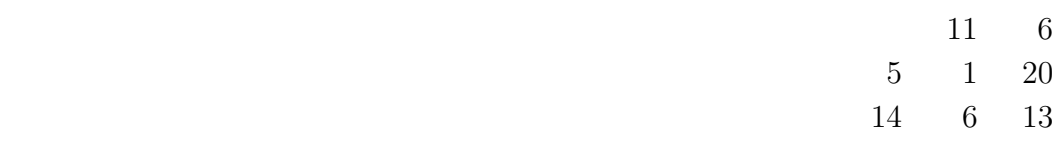

 $($ 

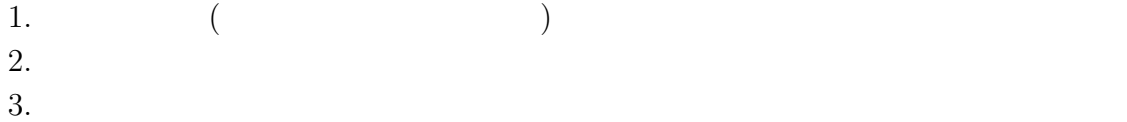

 $\text{ID}$ 

 $\overline{1D}$ 

 $ID$ 

 $($ 

 $10$ 

 $11$ 

 $12$ 

 $11 \quad 6$  $(62 \ 4 \ 1)$  $5 \quad 1 \quad 20$  $14 \quad 6 \quad 13$ 

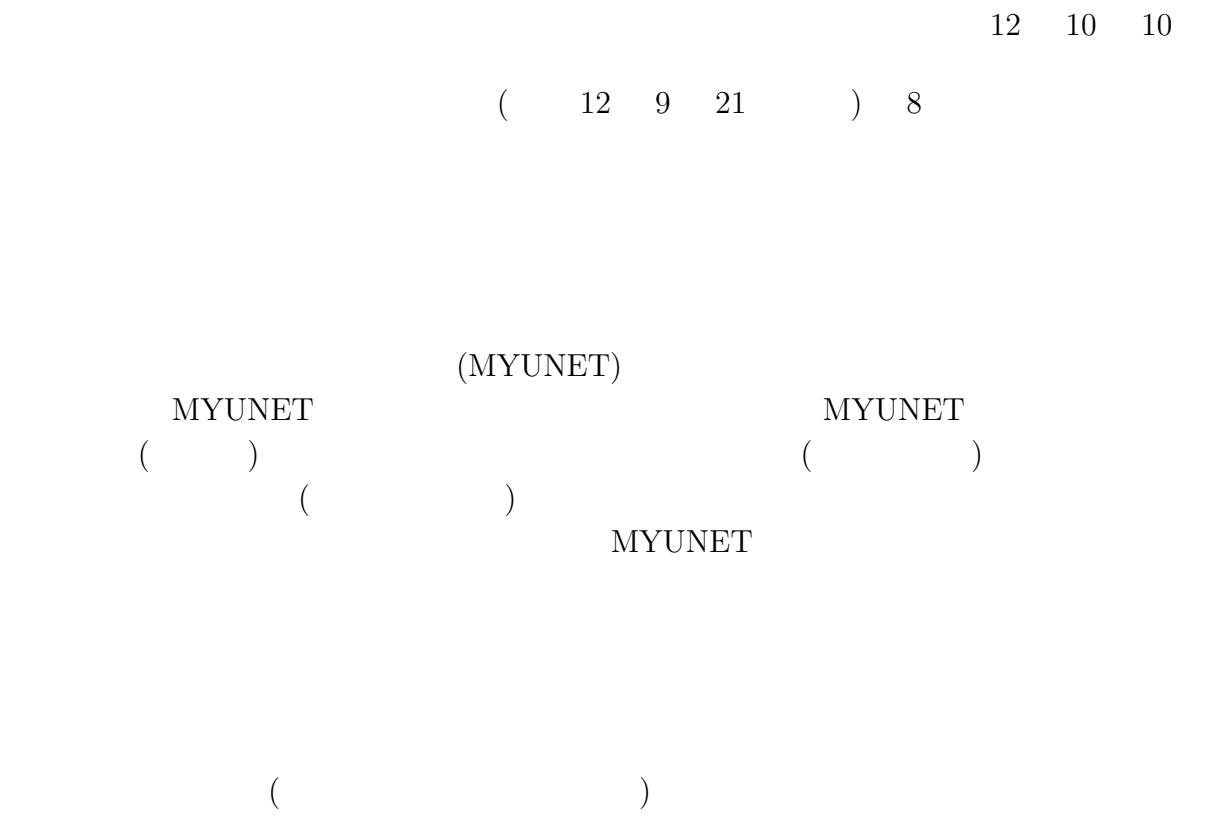

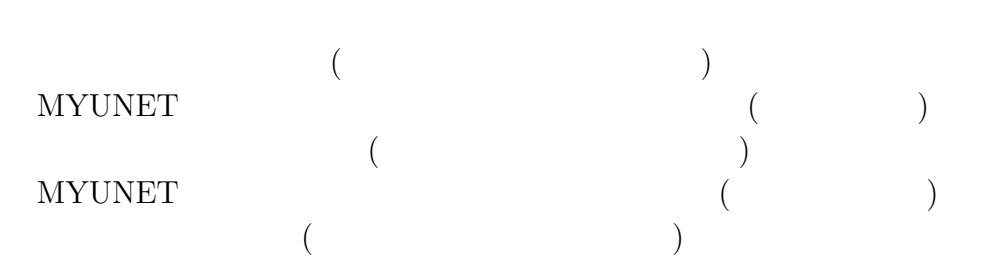

**MYUNET** 

## ${\hbox{MYUNET}}$

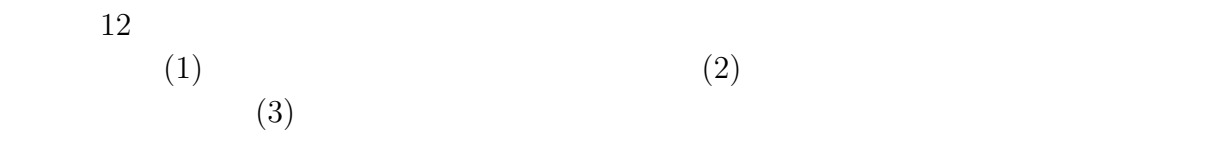

 $ID$ 

ID  $\blacksquare$ 

 $\text{ID}$  $ID$  $\rm ID$ OS <sub>external</sub> - OS extended by patch extended patch extended by patch and  $\alpha$  $\log$ syslog messages maillog POPlog authlog  $\,$ 

- CGI マングラムの利用を避けるように

ftp  $\mathfrak{p}$ 

 $($ 

継の発見や排除等) ネットワークのセキュリティーを確保する場合

 $\log$ 

OS Patch  $\overline{\text{R}}$ 

平成12 2 18

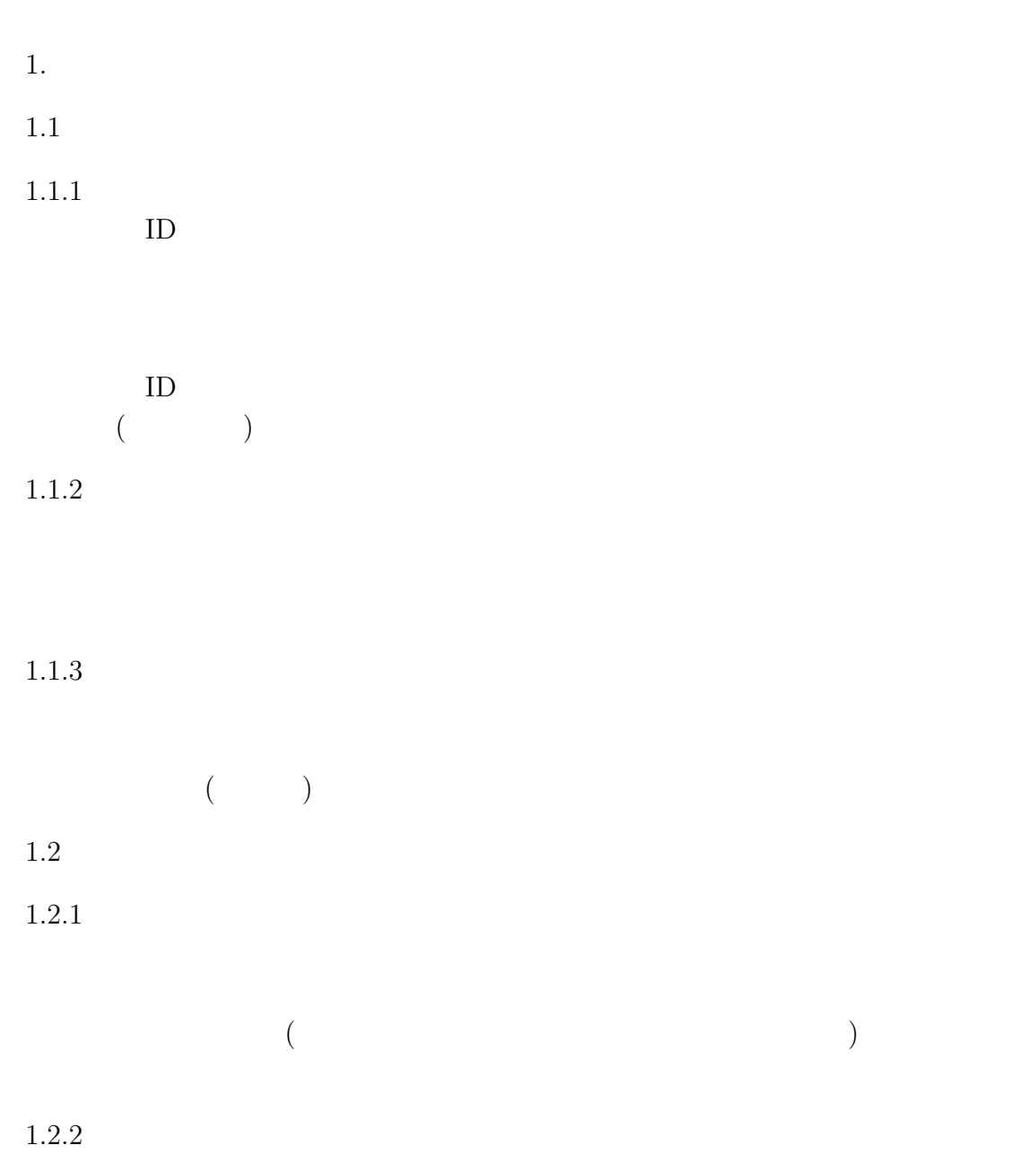

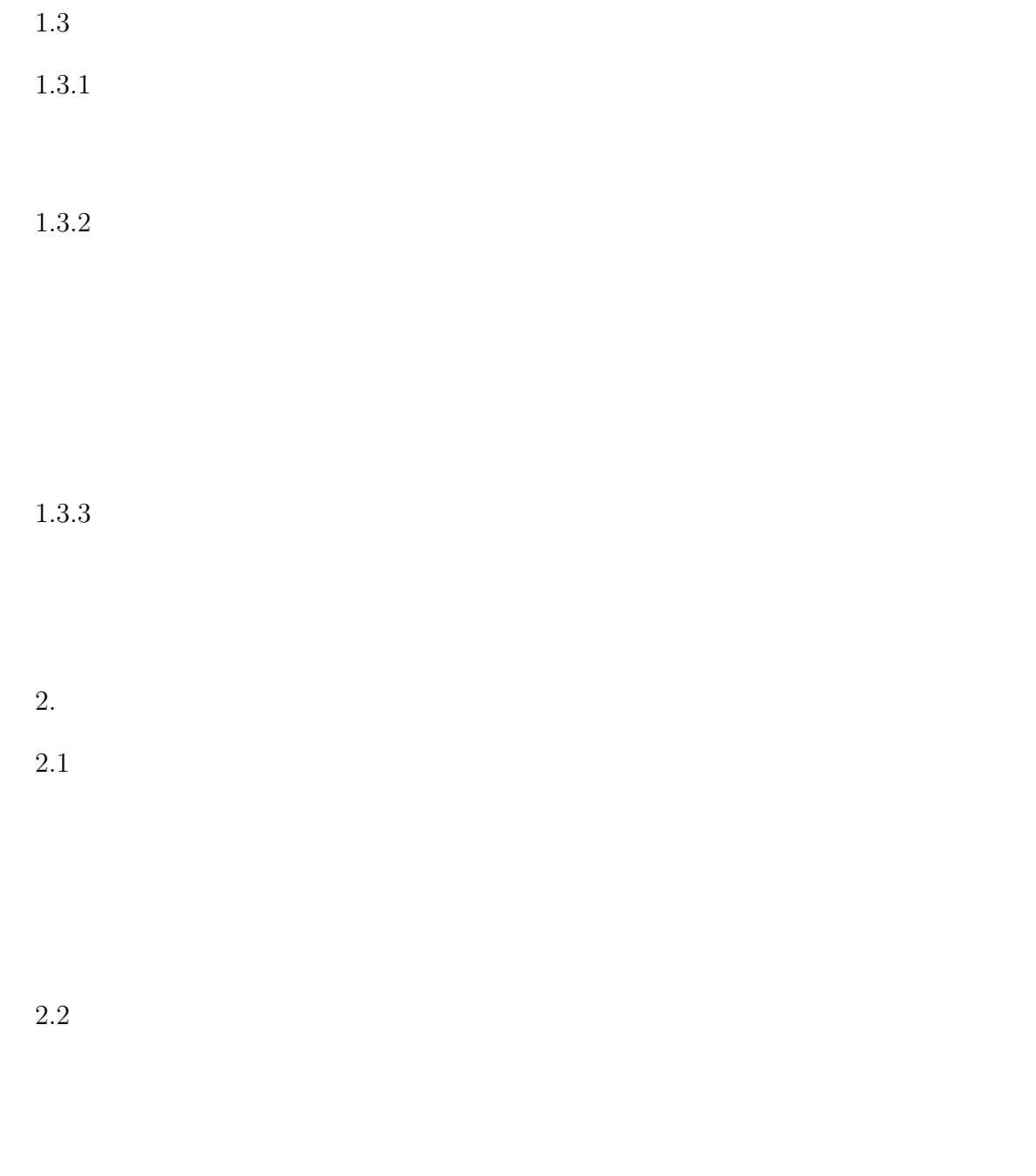

 $2.3$ 

1999 7 2

## ${\rm FIRE6800}$

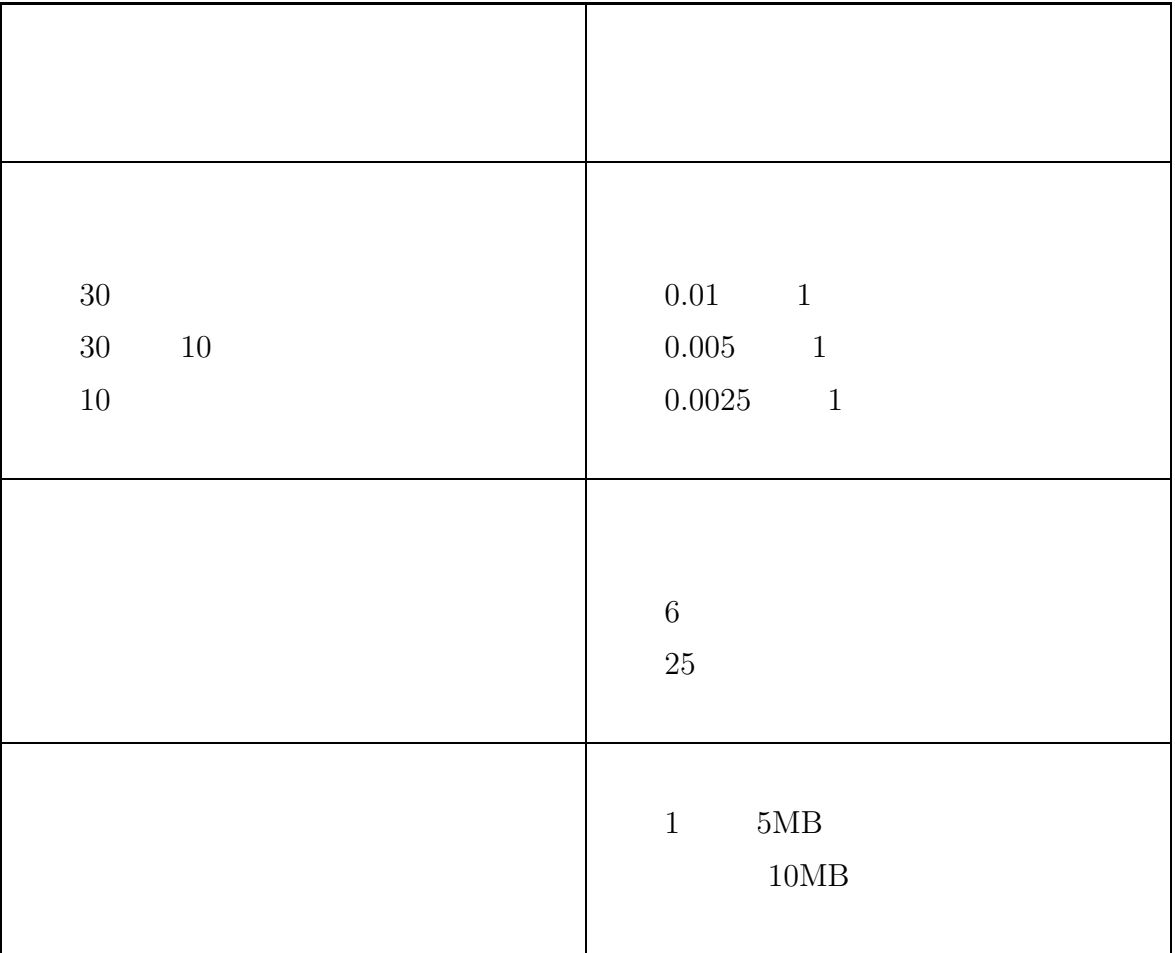

1.  $\blacksquare$ 2. 1  $(90)$  1,000

# **8** 資料

**8.1** 

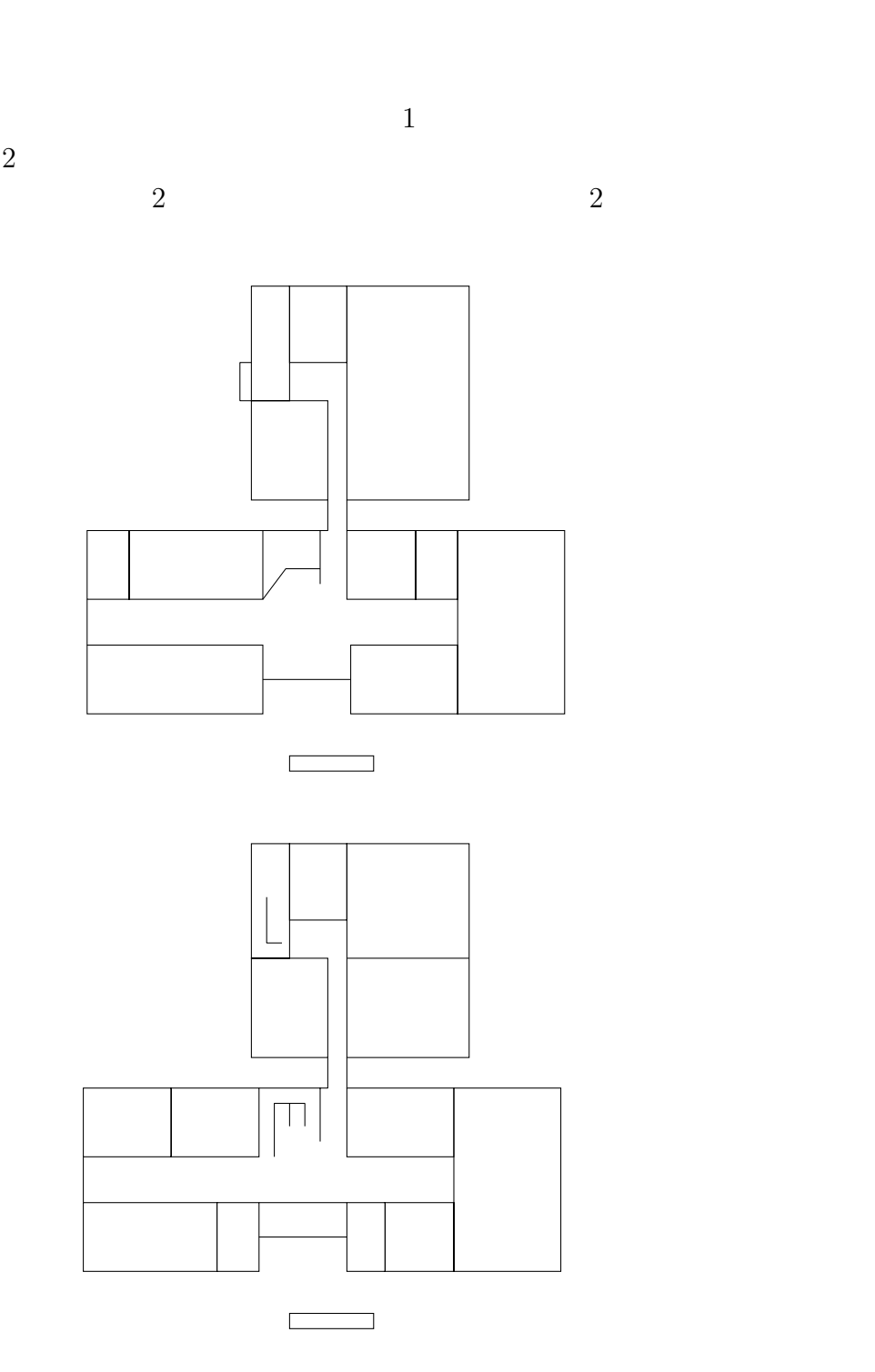

## **8.2** 利用状況

**8.2.1 LAN** 

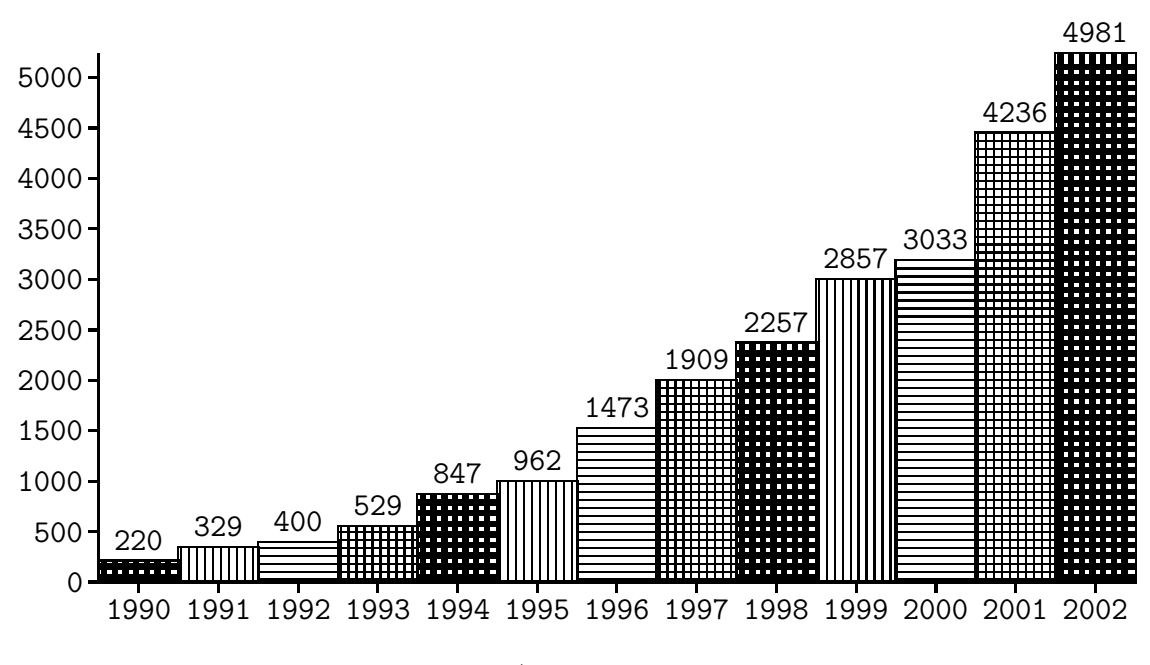

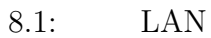

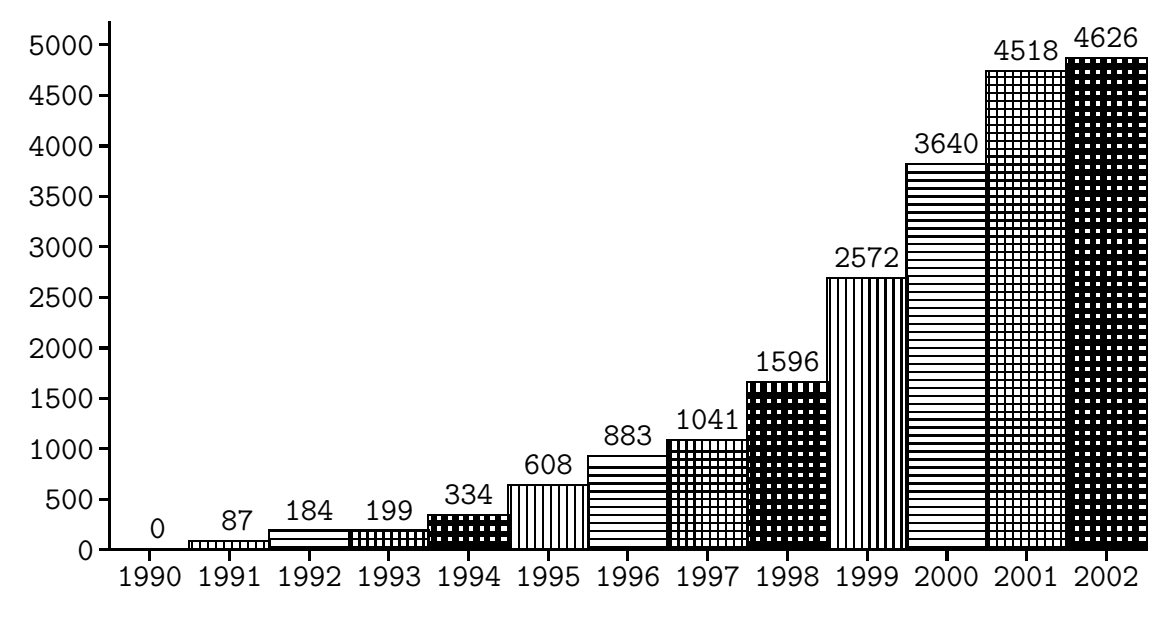

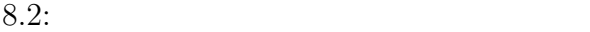

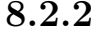

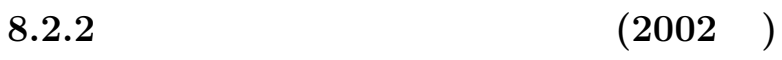

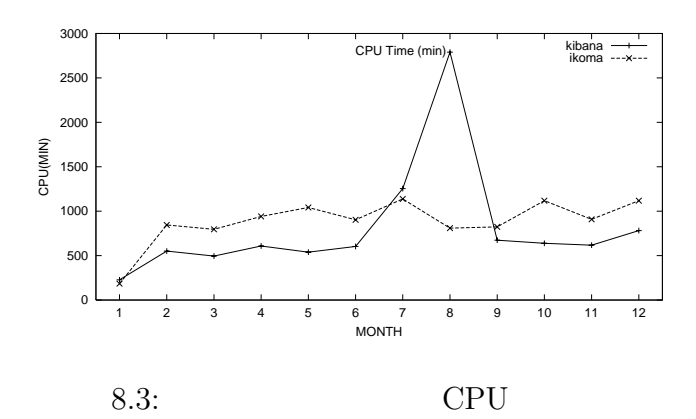

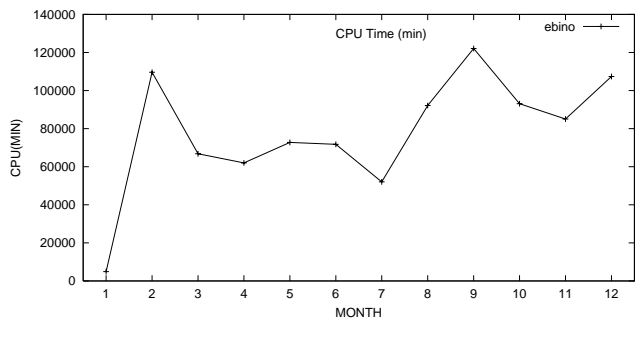

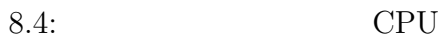

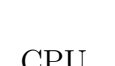

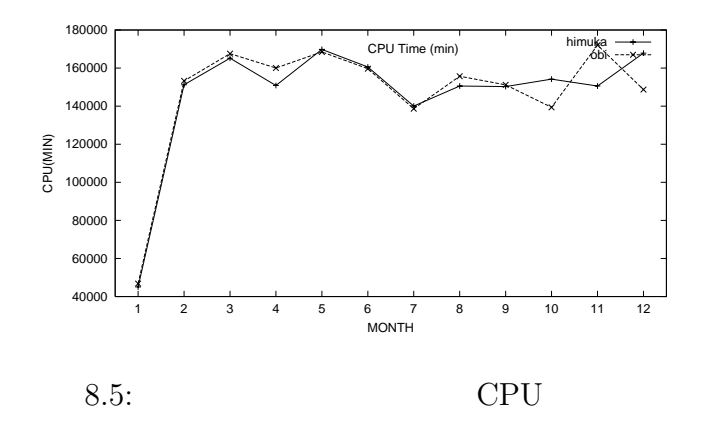
**8.2.3** 各種サーバ利用状況 **(2002 )**

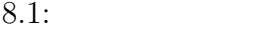

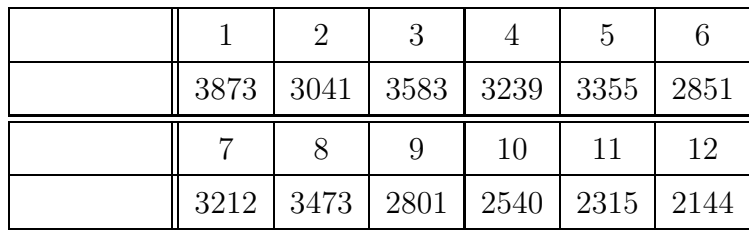

PPP  $\overline{P}$ 

8.2: Web

|  | റ | 2                                     |    | Ő |       |
|--|---|---------------------------------------|----|---|-------|
|  |   | 39212   71357   33710   38748   30417 |    |   | 40007 |
|  |   |                                       |    |   |       |
|  |   | 9                                     | 10 |   | 12    |

8.3: FTP

|            | 1     | 2    | 3    | $\overline{4}$ | 5    | 6    |
|------------|-------|------|------|----------------|------|------|
|            | 12368 | 3626 | 3655 | 3317           | 1244 | 3022 |
| Volume(MB) | 7594  | 6024 | 8693 | 6330           | 4414 | 9687 |
|            |       |      |      |                |      |      |
|            |       | 8    | 9    | 10             | 11   | 12   |
|            | 1886  | 589  | 937  | 335            | 6178 | 1418 |

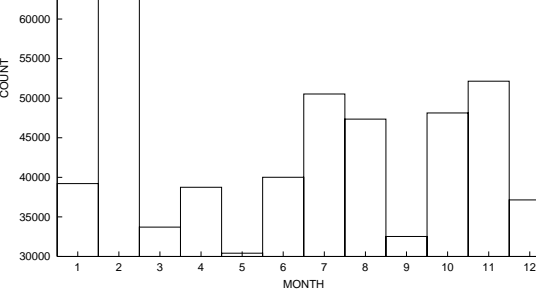

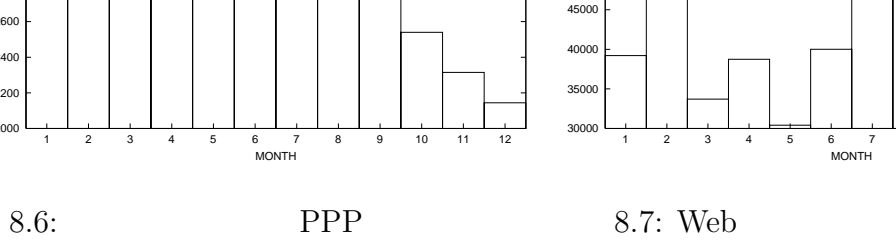

"ppp2002"

 

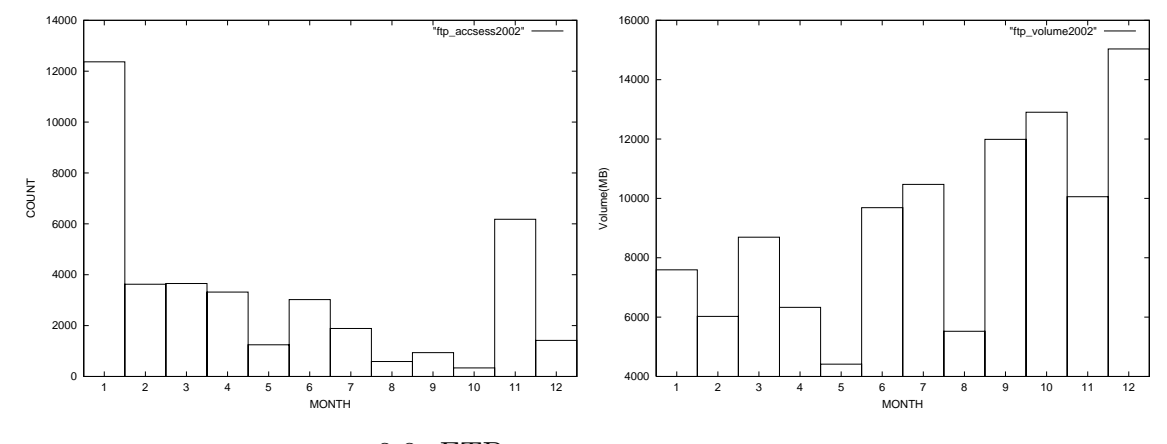

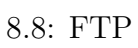

"web2002"

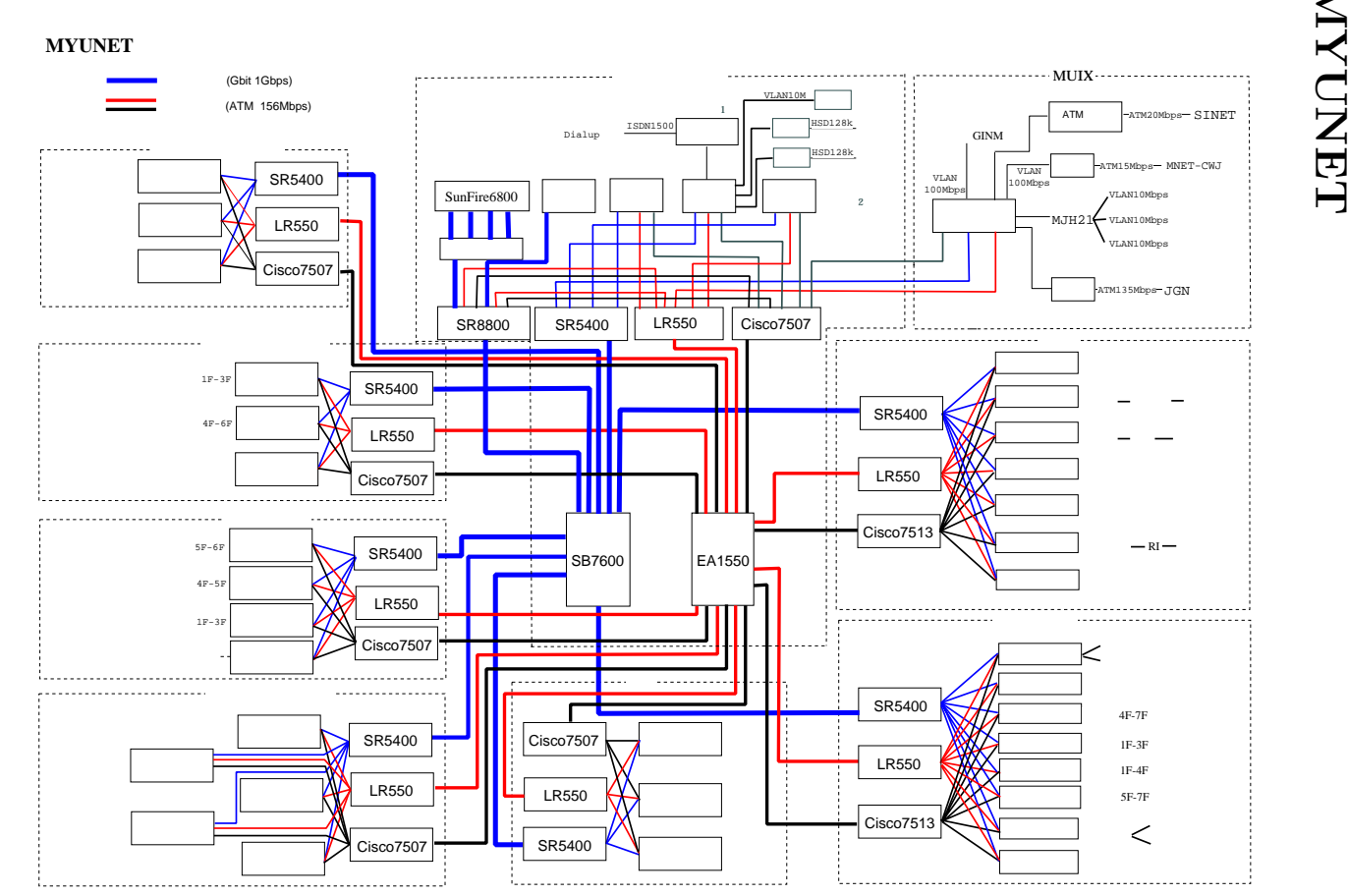

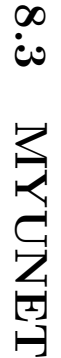

**S.9: MYUNET** 8.9: MYUNET

## **8.4**

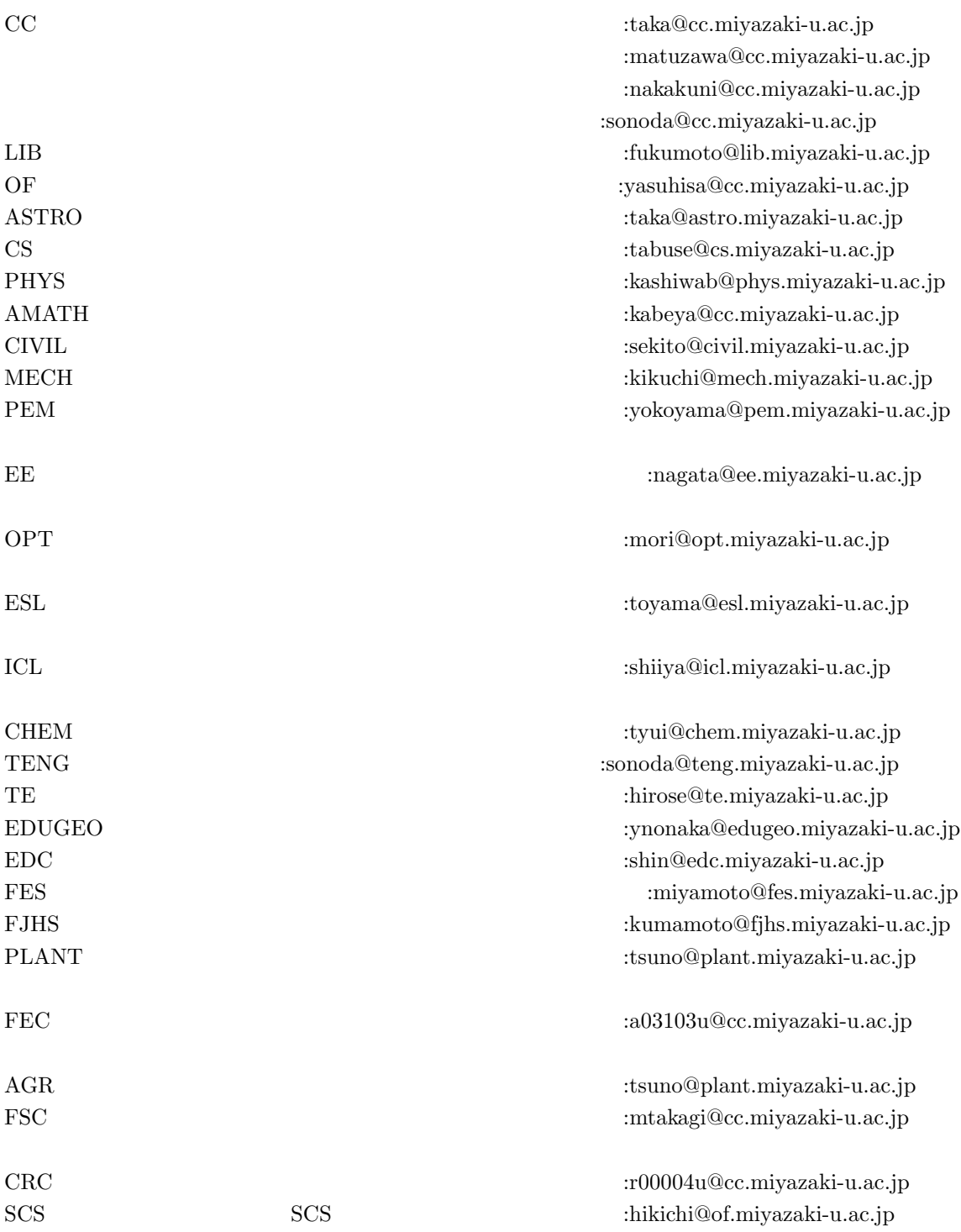

## **8.5**

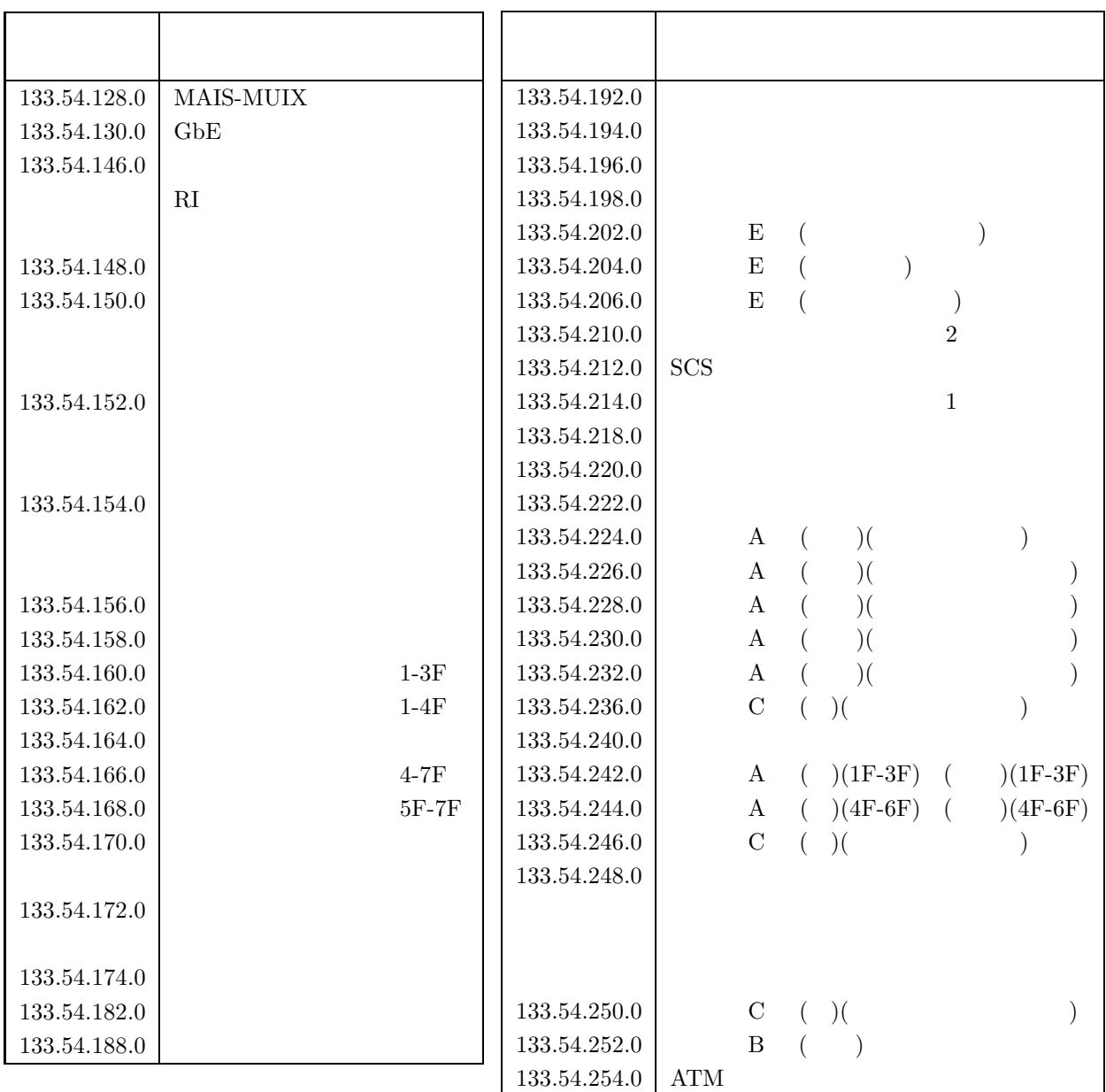

## **9** 編集後記

 $1 \qquad \qquad 1991 \quad \, 3$  $1990 \quad 2 \qquad \qquad 1$  $\mathbb{1}$ 

 $12$ 

 $13$ 

 $2003 \qquad 10$ 

 $2003$  1

1993 3